#### Федеральное государственное образовательное бюджетное учреждение высшего образования **«Финансовый университет при Правительстве Российской Федерации» (Финуниверситет) Калужский филиал Финуниверситета**

Кафедра «Бизнес-информатика и высшая математика»

# **МЕТОДИЧЕСКИЕ РЕКОМЕНДАЦИИ ПО ПОДГОТОВКЕ, НАПИСАНИЮ И ОФОРМЛЕНИЮ КОНТРОЛЬНОЙ РАБОТЫ ПО ДИСЦИПЛИНЕ «Эконометрика (продвинутый уровень)»**

Для студентов, обучающихся по направлению подготовки 38.04.01 - Экономика Магистерская программа «Бизнес-аналитика» Заочная форма обучения

КАЛУГА 2023

Методические рекомендации по подготовке, написанию и оформлению контрольной работы по дисциплине «Эконометрика (продвинутый уровень)» предназначены для студентов, обучающихся по направлению подготовки 38.04.01 - Экономика, магистерская программа «Бизнес-аналитика», по заочной форме обучения.

Составитель Никаноркина Наталия Владимировна, к.п.н., доцент, доцент кафедры «Бизнес-информатика и высшая математика» (Ф.И.О., должность, ученая степень и звание)

Рекомендовано Учебно-методическим советом Калужского филиала Финуниверситета (протокол № 1 от 01 сентября 2023 г.)

Одобрено кафедрой «Бизнес-информатика и высшая математика» Калужского филиала Финуниверситета (протокол № 1 от 28 августа 2023 г.)

# **СОДЕРЖАНИЕ**

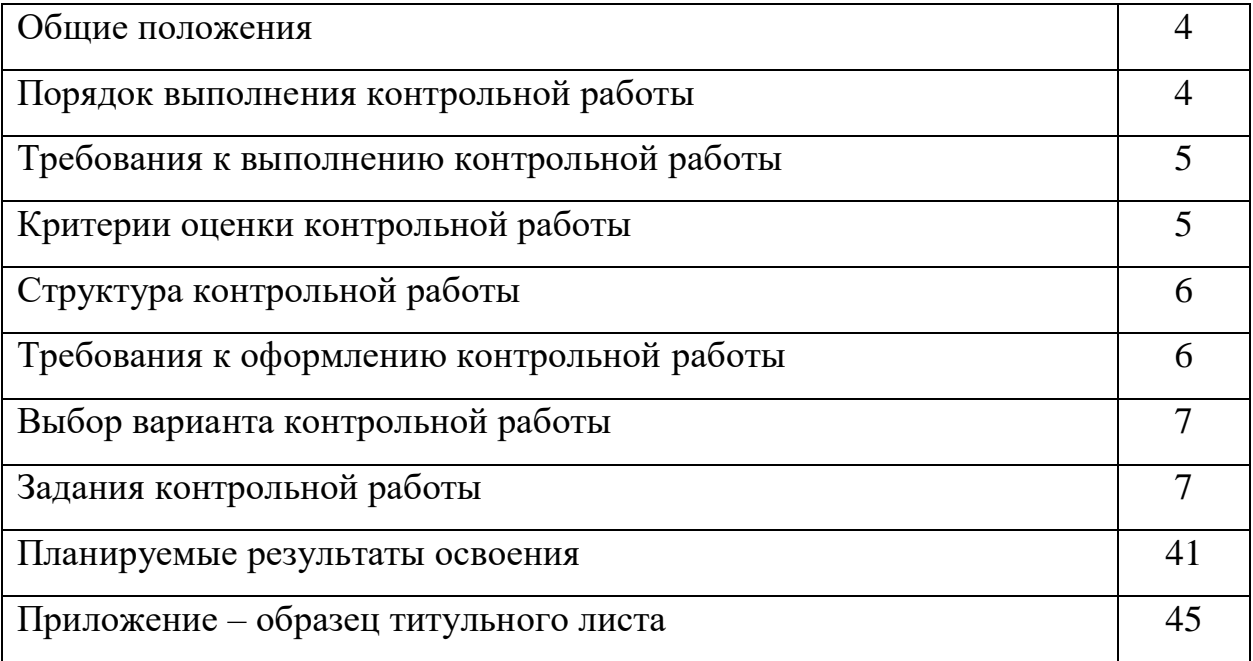

#### **ОБЩИЕ ПОЛОЖЕНИЯ**

Контрольная работа является одной из форм внеаудиторной самостоятельной работы студентов и реализуется в письменном виде с использованием информационных технологий.

Контрольная работа отражает степень освоения студентами учебного материала конкретных тем дисциплины и оформляется в форме решения практических задач, в том числе профессионально-ориентированных.

Цель выполнения контрольной работы - овладение студентами навыками решения типовых расчетных задач, закрепление умений самостоятельно работать с различными источниками информации, формирование навыков использования инструментальных средств обработки статистических данных, проверка сформированности компетенций.

Содержание заданий контрольной работы охватывает материал основных тем дисциплины. Контрольные задания разрабатываются по многовариантной системе. Варианты контрольных работ равноценны по объему и сложности.

Оценка контрольных работ проводится в процессе текущего контроля успеваемости студентов.

# **ПОРЯДОК ВЫПОЛНЕНИЯ КОНТРОЛЬНОЙ РАБОТЫ**

Контрольная работа выполняется обучающимся в соответствии с заданием и методическими рекомендациями. Написанию контрольной работы должно предшествовать изучение основных тем курса, освоение способов решения типовых задач.

Сроки представления контрольной работы на проверку определяются календарным учебным графиком и приказом «Об организации учебного процесса на соответствующий учебный год».

Не допускается предъявление контрольной работы на проверку во время экзамена.

Выполненную контрольную работу обучающийся сдает для регистрации на кафедру, где она регистрируется в соответствующем журнале.

По результатам проверки контрольной работы выставляется оценка «зачтено» или «не зачтено» на титульном листе контрольной работы, заносится в «Ведомость учета отрецензированных работ».

Не зачтенная контрольная работа возвращается обучающемуся вместе с указаниями преподавателя по устранению недостатков, для повторного выполнения контрольной работы.

# **ТРЕБОВАНИЯ К ВЫПОЛНЕНИЮ КОНТРОЛЬНОЙ РАБОТЫ**

- развернутые решения всех задач с обоснованиями;
- выбор и реализация рациональных способов решения;
- самостоятельность выполнения.

# **КРИТЕРИИ ОЦЕНКИ КОНТРОЛЬНОЙ РАБОТЫ**

Критериями оценки контрольной работы служат следующие параметры:

- правильное выполнение всех заданий;
- использование рациональных способов решения;
- полнота аргументации использованных методов решения задач и функций и инструментов MS Excel;
- качество оформления контрольной работы в соответствии с предъявляемыми требованиями.

Оценка «зачтено» выставляется студенту, являющемуся автором контрольной работы, соответствующей всем предъявляемым требованиям, в том числе формальным. Проверенная преподавателем контрольная работа должна быть защищена студентом. В рамках процедуры защиты студент должен уметь объяснить выбранную им последовательность этапов решения задачи, раскрыть суть математических понятий и утверждений, используемых на различных этапах решения; охарактеризовать возможности функций MS Excel, применённых при выполнении работы.

Оценка «не зачтено» выставляется студенту, являющемуся автором контрольной работы, не соответствующей предъявляемым требованиям. Оценка «не зачтено» выставляется также, если студент: а) выполнил менее 50% заданий; б) не обосновал и не охарактеризовал реализуемые методы решения.

Оценка «не зачтено» выставляется, если возникли обоснованные сомнения в том, что студент является автором представленной контрольной работы (не ориентируется в тексте работы; не может дать ответы на уточняющие вопросы, касающиеся теоретических предложений и формул, использованных при решении задач и т.д.). Такое решение принимается и в том случае, если работа не соответствует предъявляемым требованиям.

# СТРУКТУРА КОНТРОЛЬНОЙ РАБОТЫ

Структура контрольной работы включает:

- титульный лист (см. образец в Приложении или на сайте филиала);

- основное содержание работы (выполнение трех заданий с подробными пояснениями и выводами):

- в задании 1 требуется по имеющимся данным построить парную линейную модель регрессии, проверить адекватность модели и выполнить прогнозирование;
- задание 2 предполагает построение двухфакторной линейной модели регрессии и проверку ее качества;
- в задании 3 необходимо провести предварительную обработку заданного временного ряда, выполнить моделирование ряда с помощью линейного и экспоненциального трендов и осуществить с их помощью точечный прогноз.

# ТРЕБОВАНИЯ К ОФОРМЛЕНИЮ КОНТРОЛЬНОЙ РАБОТЫ

- 1. Задания контрольной работы оформляются на листах бумаги формата А4 в виде документа в формате Word (шрифт 12-14, поля: слева 2,5 см, остальные - по 2 см, междустрочный интервал 1,5, абзац 1,25). В качестве инструментального средства при решении задач используется пакет MS Excel.
- 2. Листы, на которых оформляется решение задач контрольной работы следует пронумеровать. Титульный лист (см. образец в приложении 1 или на сайте филиала) не нумеруется.
- 3. Оформление решения каждого задания должно содержать: А) запись условия с указанием номера задачи. Б) запись решения задачи после слова «Решение». К каждому этапу решения должны быть даны развернутые объяснения, описание **ВВОДИМЫХ** обозначений. Используемые формулы должны записываться с необходимыми пояснениями. Отсутствие обоснования при правильном решении влечет

снижение оценки. Если в процессе решения использовались функции и инструменты MS Excel, то эти этапы решения оформляются в виде последовательности скриншотов. Рисунки и таблицы следует пронумеровать.

- 4. **Два экземпляра** контрольной работы сдаётся в распечатанном виде на кафедру «Бизнес-информатика и высшая математика» (можно бросить на первом этаже в филиале в специальный ящик или сдать на кафедру).
- 5. Работа, признанная не отвечающей предъявляемым требованиям, возвращается студенту для доработки. При этом указываются недостатки работы и даются рекомендации по их устранению.

# **ВЫБОР ВАРИАНТА КОНТРОЛЬНОЙ РАБОТЫ**

Вариант соответствует порядковому номеру студента в списке по журналу.

# **ЗАДАНИЯ КОНТРОЛЬНОЙ РАБОТЫ**

# **Задание 1.**

# **Вариант 1.**

По группе сельских хозяйств изучается зависимость стоимости валовой продукции У (тыс.руб.) от численности работников Х (чел.). В таблице представлены данные по 15 хозяйствам.

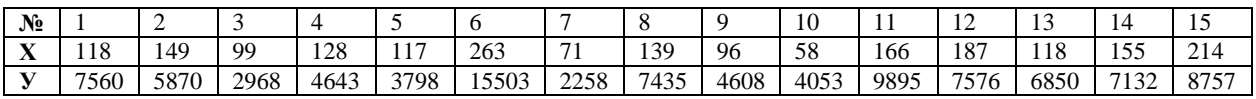

*Задания:*

1. Постройте поле корреляции в Excel и сделайте предположение о форме зависимости между х и у, тесноте и направлении связи.

2. Постройте модель регрессии в Excel с помощью инструмента РЕГРЕССИЯ надстройки Пакет анализа. Интерпретируйте параметры модели.

3. Оцените тесноту и направление зависимости между х и у с помощью парного линейного коэффициента корреляции.

4. Определите точность построенной модели с помощью показателей: А) коэффициент  $E$ ошибка детерминации, средняя относительная аппроксимации

5. Оцените статистическую значимость уравнения регрессии с помощью критерия Фишера

6. Оцените статистическую значимость параметров в уравнении регрессии с помощью критерия Стьюдента.

7. Оцените статистическую значимость коэффициента корреляции с помощью критерия Стьюдента.

8. Постройте точечный и интервальный прогнозы стоимости валовой продукции хозяйства, если численность работников составит 200 чел.

9. Найдите доверительный интервал прогноза для теоретического значения результативного признака по уравнению регрессии. Изобразите прогнозные значения на диаграмме и сделайте выводы об адекватности модели.

> По каждому заданию сделайте выводы. Уровень значимости считать равным  $\alpha = 0.05$ .

# Вариант 2

По 12 территориям региона известны данные об объеме производства продукции У (тыс.ед.) в зависимости от производительности труда Х (ед/ч)

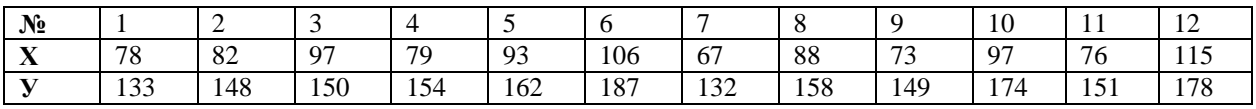

Задания:

1. Постройте поле корреляции в Excel и сделайте предположение о форме зависимости между х и у, тесноте и направлении связи.

2. Постройте модель регрессии в Excel с помощью инструмента РЕГРЕССИЯ надстройки Пакет анализа. Интерпретируйте параметры модели.

3. Оцените тесноту и направление зависимости между х и у с помощью парного линейного коэффициента корреляции

4. Определите точность построенной модели с помощью показателей: А) коэффициент детерминации,  $\mathbf{E}$ средняя ошибка относительная аппроксимации

5. Оцените статистическую значимость уравнения регрессии с помощью критерия Фишера

6. Оцените статистическую значимость параметров в уравнении регрессии с помощью критерия Стьюдента

7. Оцените статистическую значимость коэффициента корреляции с помощью критерия Стьюдента

8. Постройте точечный и интервальный прогнозы объема производства, если производительность труда составит 100 ед/ч.

9. Найдите доверительный интервал прогноза для теоретического значения результативного признака по уравнению регрессии. Изобразите прогнозные значения на диаграмме и сделайте выводы об адекватности модели.

> По каждому заданию сделайте выводы. Уровень значимости считать равным  $\alpha = 0.05$ .

# Вариант 3

Менеджера сети ресторанов интересует, насколько возрастает привлекательность ресторана в зависимости от его расстояния до центра города. С этой целью по 14 ресторанам сети была выяснена среднегодовая посещаемость ресторана и расстояние в километрах от центра города.

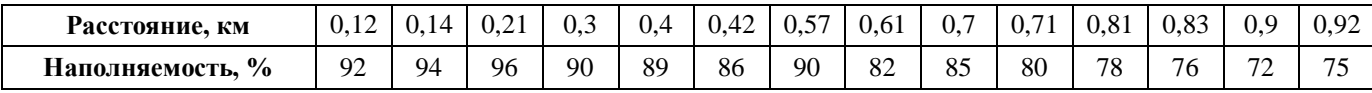

Задания:

1. Постройте поле корреляции в Excel и сделайте предположение о форме зависимости между х и у, тесноте и направлении связи.

2. Постройте модель регрессии в Excel с помощью инструмента РЕГРЕССИЯ надстройки Пакет анализа. Интерпретируйте параметры модели.

3. Оцените тесноту и направление зависимости между х и у с помощью парного линейного коэффициента корреляции

4. Определите точность построенной модели с помощью показателей: А) коэффициент  $\mathbf{E}$ ошибка детерминации, средняя относительная аппроксимации

5. Оцените статистическую значимость уравнения регрессии с помощью критерия Фишера

6. Оцените статистическую значимость параметров в уравнении регрессии с помощью критерия Стьюдента

7. Оцените статистическую значимость коэффициента корреляции с помощью критерия Стьюдента

8. Постройте точечный и интервальный прогнозы посещаемости ресторана, если расстояние от центра города до ресторана будет 0,5 км.

9. Найдите доверительный интервал прогноза для теоретического значения результативного признака по уравнению регрессии. Изобразите прогнозные значения на диаграмме и сделайте выводы об адекватности модели.

По каждому заданию сделайте выводы.

Уровень значимости считать равным  $\alpha = 0.05$ .

# Вариант 4

Известны данные по 22 банкам об активах банка (Х. млн.руб.) и прибыли (У. млн.руб.)

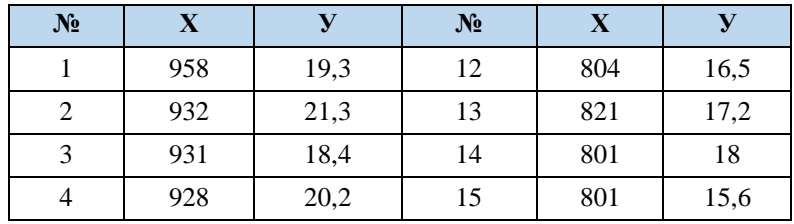

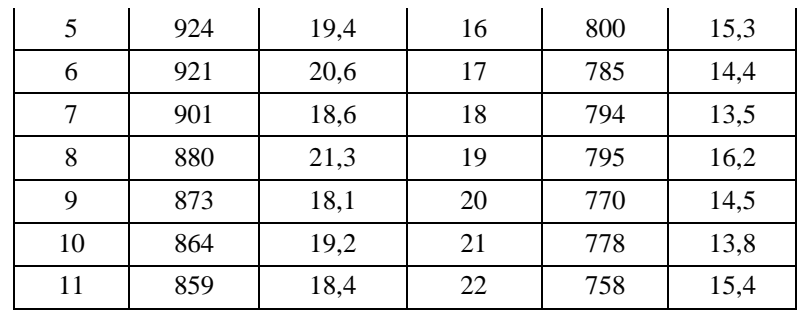

 $3a$ дания

1. Постройте поле корреляции в Excel и сделайте предположение о форме зависимости между х и у, тесноте и направлении связи.

2. Постройте модель регрессии в Excel с помощью инструмента РЕГРЕССИЯ надстройки Пакет анализа. Интерпретируйте параметры модели.

3. Оцените тесноту и направление зависимости между х и у с помощью парного линейного коэффициента корреляции

4. Определите точность построенной модели с помощью показателей: А) коэффициент детерминации, Б) средняя относительная ошибка аппроксимации

5. Оцените статистическую значимость уравнения регрессии с помощью критерия Фишера

6. Оцените статистическую значимость параметров в уравнении регрессии с помощью критерия Стьюдента

7. Оцените статистическую значимость коэффициента корреляции с помощью критерия Стьюдента

8. Постройте точечный и интервальный прогнозы прибыли банка, если актив банка составляет 110% от среднего значения.

9. Найдите доверительный интервал прогноза для теоретического значения результативного признака по уравнению регрессии. Изобразите прогнозные значения на диаграмме и сделайте выводы об адекватности модели.

> По каждому заданию сделайте выводы. Уровень значимости считать равным  $\alpha = 0.05$

Вариант 5

Известны данные за два года о расходах на душу населения (У, тыс.руб.) и средней зарплате и выплатах социального характера (Х, тыс.руб.)

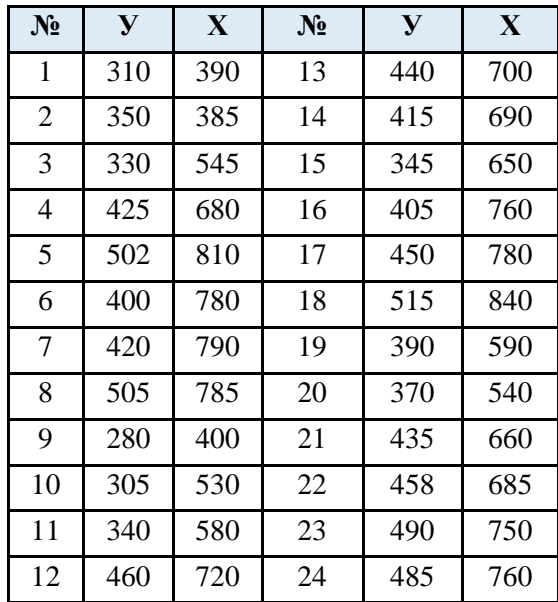

# Задания:

1. Постройте поле корреляции в Excel и сделайте предположение о форме зависимости между х и у, тесноте и направлении связи.

2. Постройте модель регрессии в Excel с помощью инструмента РЕГРЕССИЯ надстройки Пакет анализа. Интерпретируйте параметры модели.

3. Оцените тесноту и направление зависимости между х и у с помощью парного линейного коэффициента корреляции

4. Определите точность построенной модели с помощью показателей: А) коэффициент детерминации, Б) средняя относительная ошибка аппроксимации

5. Оцените статистическую значимость уравнения регрессии с помощью критерия Фишера

6. Оцените статистическую значимость параметров в уравнении регрессии с помощью критерия Стьюдента

7. Оцените статистическую значимость коэффициента корреляции с помощью критерия Стьюдента

8. Постройте точечный и интервальный прогнозы расходов на душу населения, если средняя зарплата и выплаты социального характера будут составлять 115% от среднего значения.

9. Найдите доверительный интервал прогноза для теоретического значения результативного признака по уравнению регрессии. Изобразите прогнозные значения на диаграмме и сделайте выводы об адекватности модели.

> По каждому заданию сделайте выводы. Уровень значимости считать равным  $\alpha = 0.05$

#### Вариант 6

Компанию по прокату автомобилей интересует зависимость между пробегом автомобилей (X, у.е.) и стоимостью ежемесячного технического обслуживания (Y, у.д.е.). Для выяснения характера этой связи было отобрано 14 автомобилей.

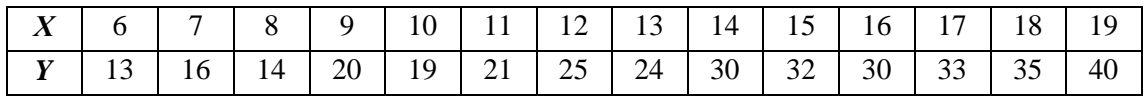

 $3a$ дания

1. Постройте поле корреляции в Excel и сделайте предположение о форме зависимости между х и у, тесноте и направлении связи.

2. Постройте модель регрессии в Excel с помощью инструмента РЕГРЕССИЯ надстройки Пакет анализа. Интерпретируйте параметры модели.

3. Оцените тесноту и направление зависимости между х и у с помощью парного линейного коэффициента корреляции

4. Определите точность построенной модели с помощью показателей: А) коэффициент детерминации, Б) средняя относительная ошибка аппроксимации

5. Оцените статистическую значимость уравнения регрессии с помощью критерия Фишера

6. Оцените статистическую значимость параметров в уравнении регрессии с помощью критерия Стьюдента

7. Оцените статистическую значимость коэффициента корреляции с помощью критерия Стьюдента

8. Постройте точечный и интервальный прогнозы стоимости ежемесячного технического обслуживания, если пробег автомобиля составит 15,5 у.е.

9. Найдите доверительный интервал прогноза для теоретического значения результативного признака по уравнению регрессии. Изобразите прогнозные значения на диаграмме и сделайте выводы об адекватности модели.

По каждому заданию сделайте выводы.

Уровень значимости считать равным  $\alpha = 0.05$ 

# Вариант 7

Известны данные по 22 банкам об активах банка (Х, млн.руб.) и прибыли (У, млн.руб.)

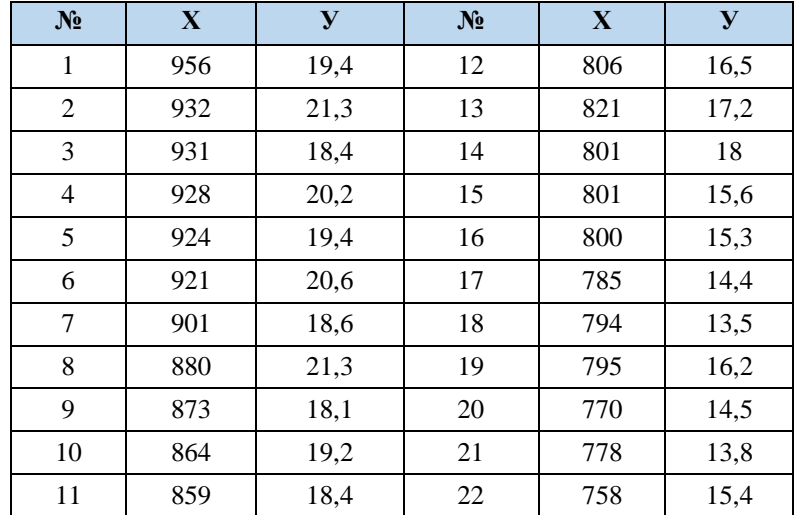

Задания:

1. Постройте поле корреляции в Excel и сделайте предположение о форме зависимости между х и у, тесноте и направлении связи.

2. Постройте модель регрессии в Excel с помощью инструмента РЕГРЕССИЯ надстройки Пакет анализа. Интерпретируйте параметры модели.

3. Оцените тесноту и направление зависимости между х и у с помощью парного линейного коэффициента корреляции

4. Определите точность построенной модели с помощью показателей: А) коэффициент детерминации, Б) средняя относительная ошибка аппроксимации

5. Оцените статистическую значимость уравнения регрессии с помощью критерия Фишера

6. Оцените статистическую значимость параметров в уравнении регрессии с помощью критерия Стьюдента

7. Оцените статистическую значимость коэффициента корреляции с помощью критерия Стьюдента

8. Постройте точечный и интервальный прогнозы прибыли банка, если актив банка составляет 115% от среднего значения.

9. Найдите доверительный интервал прогноза для теоретического значения результативного признака по уравнению регрессии. Изобразите прогнозные значения на диаграмме и сделайте выводы об адекватности модели.

По каждому заданию сделайте выводы.

Уровень значимости считать равным  $\alpha = 0.05$ 

### Вариант 8

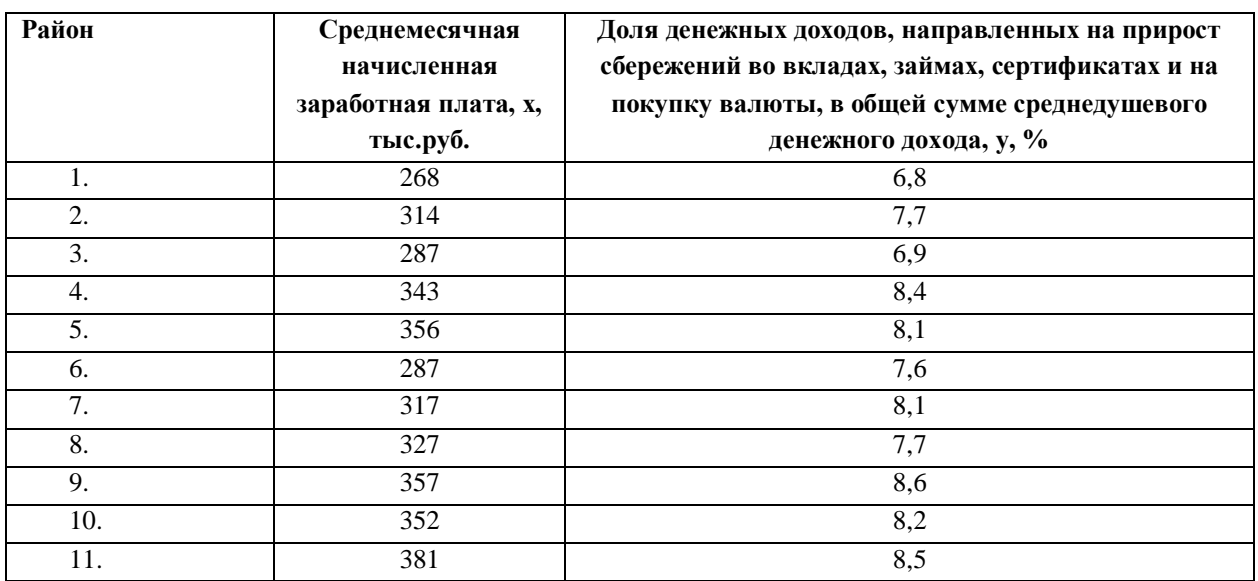

По территориям Центрального района известны данные

Задания:

1. Постройте поле корреляции в Excel и сделайте предположение о форме зависимости между х и у, тесноте и направлении связи.

2. Постройте модель регрессии в Excel с помощью инструмента РЕГРЕССИЯ надстройки Пакет анализа. Интерпретируйте параметры модели.

3. Оцените тесноту и направление зависимости между х и у с помощью парного линейного коэффициента корреляции

4. Определите точность построенной модели с помощью показателей: А) коэффициент детерминации, Б) средняя относительная ошибка аппроксимации

5. Оцените статистическую значимость уравнения регрессии с помощью критерия Фишера

6. Оцените статистическую значимость параметров в уравнении регрессии с помощью критерия Стьюдента

7. Оцените статистическую значимость коэффициента корреляции с помощью критерия Стьюдента

8. Постройте точечный и интервальный прогнозы результата, если прогнозное значение фактора увеличится на 8% от его среднего уровня.

9. Найдите доверительный интервал прогноза для теоретического значения результативного признака по уравнению регрессии. Изобразите прогнозные значения на диаграмме и сделайте выводы об адекватности модели.

> По каждому заданию сделайте выводы. Уровень значимости считать равным  $\alpha = 0.05$

# Вариант 9

По территориям Центрального района известны данные

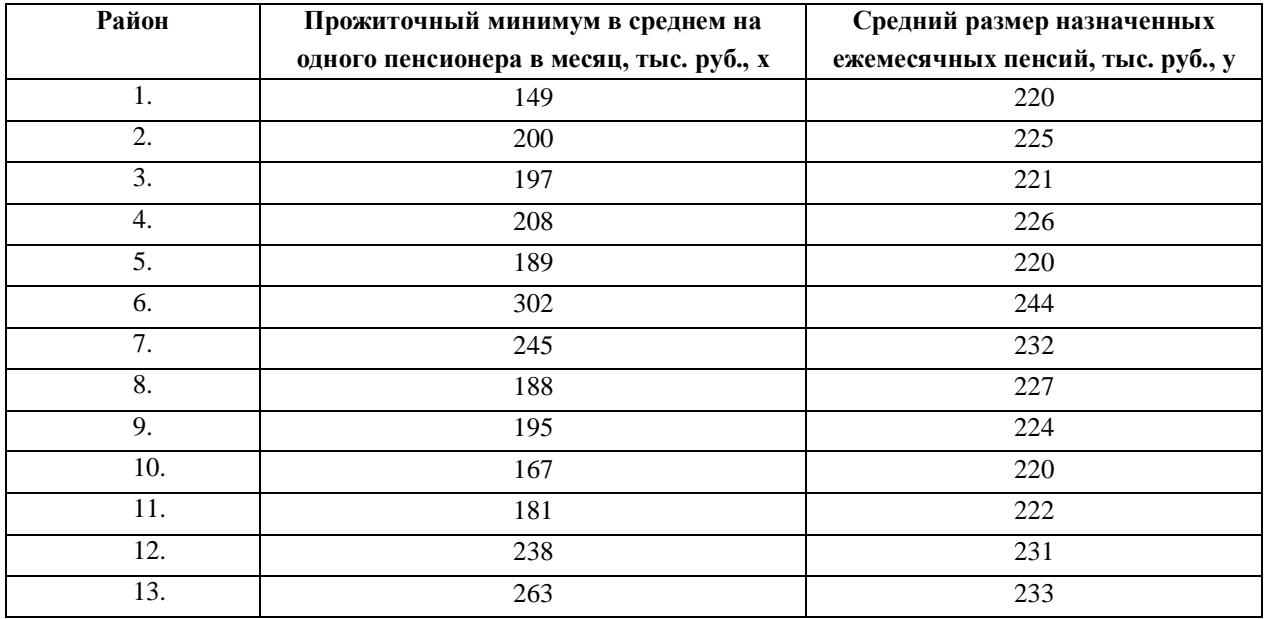

1. Постройте поле корреляции в Excel и сделайте предположение о форме зависимости между х и у, тесноте и направлении связи.

2. Постройте модель регрессии в Excel с помощью инструмента РЕГРЕССИЯ надстройки Пакет анализа. Интерпретируйте параметры модели.

3. Оцените тесноту и направление зависимости между х и у с помощью парного линейного коэффициента корреляции

4. Определите точность построенной модели с помощью показателей: А) коэффициент детерминации, Б) средняя относительная ошибка аппроксимации

5. Оцените статистическую значимость уравнения регрессии с помощью критерия Фишера

6. Оцените статистическую значимость параметров в уравнении регрессии с помощью критерия Стьюдента

7. Оцените статистическую значимость коэффициента корреляции с помощью критерия Стьюдента

8. Постройте точечный и интервальный прогнозы результата, если прогнозное значение фактора увеличится на 11% от его среднего уровня.

9. Найдите доверительный интервал прогноза для теоретического значения результативного признака по уравнению регрессии. Изобразите прогнозные значения на диаграмме и сделайте выводы об адекватности модели.

> По каждому заданию сделайте выводы. Уровень значимости считать равным  $\alpha = 0.05$

# Вариант 10

По территориям Центрального района известны данные

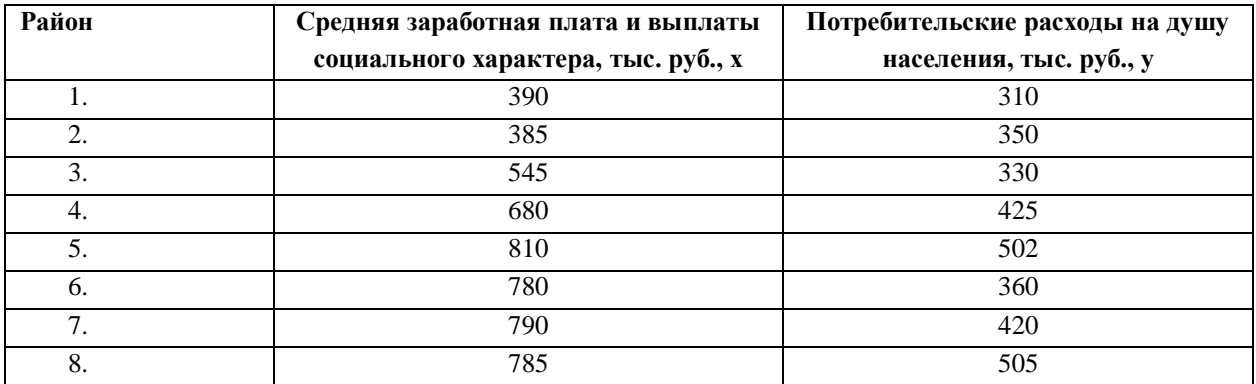

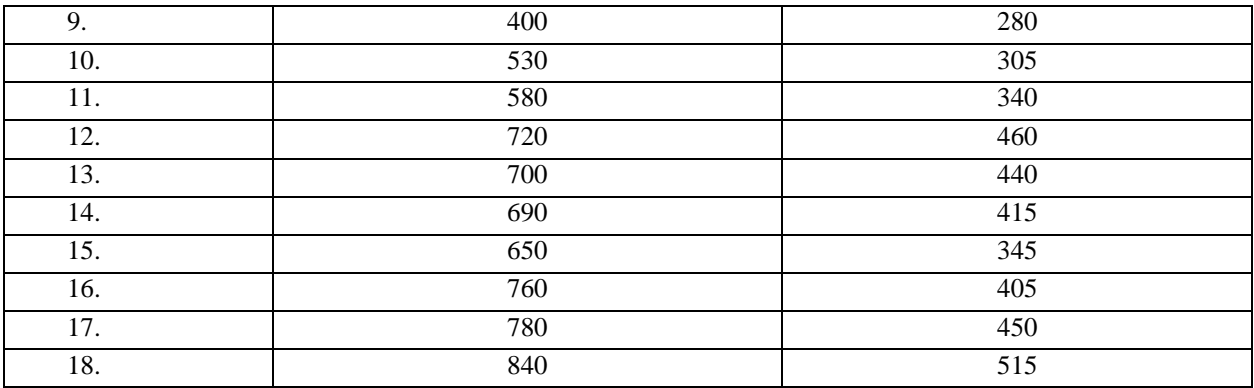

1. Постройте поле корреляции в Excel и сделайте предположение о форме зависимости между х и у, тесноте и направлении связи.

2. Постройте модель регрессии в Excel с помощью инструмента РЕГРЕССИЯ надстройки Пакет анализа. Интерпретируйте параметры модели.

3. Оцените тесноту и направление зависимости между х и у с помощью парного линейного коэффициента корреляции

4. Определите точность построенной модели с помощью показателей: А) коэффициент детерминации, Б) средняя относительная ошибка аппроксимации

5. Оцените статистическую значимость уравнения регрессии с помощью критерия Фишера

6. Оцените статистическую значимость параметров в уравнении регрессии с помощью критерия Стьюдента

7. Оцените статистическую значимость коэффициента корреляции с помощью критерия Стьюдента

8. Постройте точечный и интервальный прогнозы результата, если прогнозное значение фактора увеличится на 8% от его среднего уровня.

9. Найдите доверительный интервал прогноза для теоретического значения результативного признака по уравнению регрессии. Изобразите прогнозные значения на диаграмме и сделайте выводы об адекватности модели.

> По каждому заданию сделайте выводы. Уровень значимости считать равным  $\alpha = 0.05$

Вариант 11

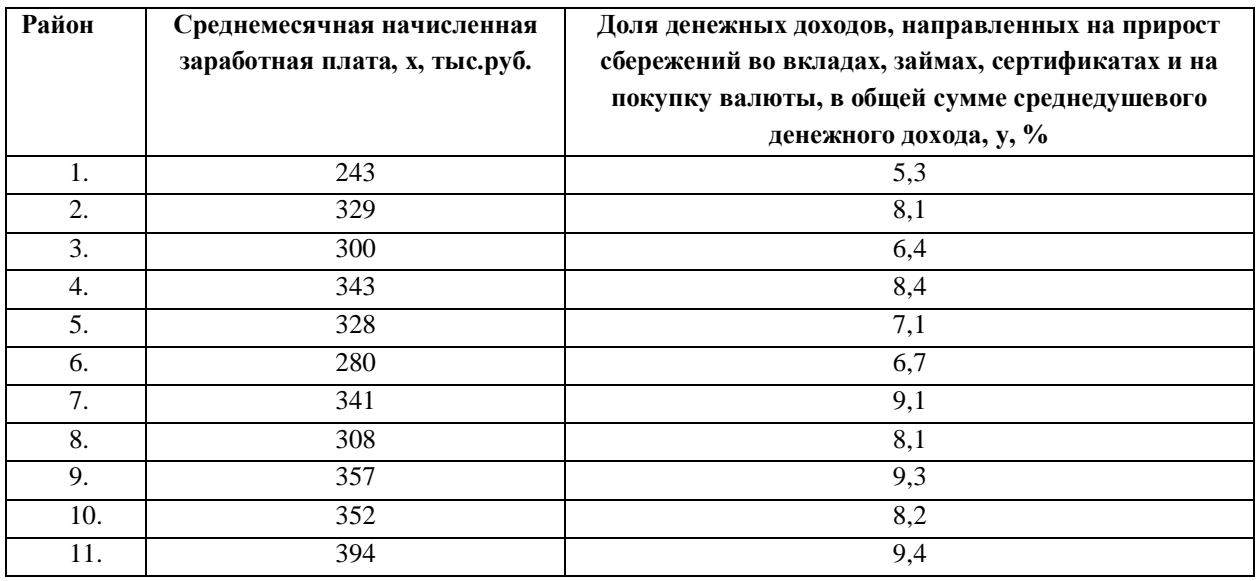

По территориям Центрального района известны данные

#### Задания:

1. Постройте поле корреляции в Excel и сделайте предположение о форме зависимости между х и у, тесноте и направлении связи.

2. Постройте модель регрессии в Excel с помощью инструмента РЕГРЕССИЯ надстройки Пакет анализа. Интерпретируйте параметры модели.

3. Оцените тесноту и направление зависимости между х и у с помощью парного линейного коэффициента корреляции

4. Определите точность построенной модели с помощью показателей: А) коэффициент детерминации, Б) средняя относительная ошибка аппроксимации

5. Оцените статистическую значимость уравнения регрессии с помощью критерия Фишера

6. Оцените статистическую значимость параметров в уравнении регрессии с помощью критерия Стьюдента

7. Оцените статистическую значимость коэффициента корреляции с помощью критерия Стьюдента

8. Постройте точечный и интервальный прогнозы результата, если прогнозное значение фактора увеличится на 14% от его среднего уровня.

9. Найдите доверительный интервал прогноза для теоретического значения результативного признака по уравнению регрессии. Изобразите прогнозные значения на диаграмме и сделайте выводы об адекватности модели.

# По каждому заданию сделайте выводы. Уровень значимости считать равным  $\alpha = 0.05$

# Вариант 12

Врач-исследователь выясняет зависимость площади пораженной части легких у людей, заболевших эмфиземой легких, от числа лет курения. Статистические данные, собранные им в некоторой области, имеют следующий вид:

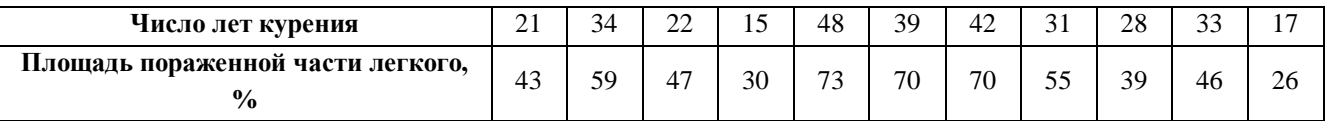

### $3a\partial a$ ния

1. Постройте поле корреляции в Excel и сделайте предположение о форме зависимости между х и у, тесноте и направлении связи.

2. Постройте модель регрессии в Excel с помощью инструмента РЕГРЕССИЯ надстройки Пакет анализа. Интерпретируйте параметры модели.

3. Оцените тесноту и направление зависимости между х и у с помощью парного линейного коэффициента корреляции

4. Определите точность построенной модели с помощью показателей: А) коэффициент детерминации, Б) средняя относительная ошибка аппроксимации

5. Оцените статистическую значимость уравнения регрессии с помощью критерия Фишера

6. Оцените статистическую значимость параметров в уравнении регрессии с помощью критерия Стьюдента

7. Оцените статистическую значимость коэффициента корреляции с помощью критерия Стьюдента

8. Постройте точечный и интервальный прогнозы площади пораженной части лёгкого для курильщика со стажем 25 лет курения.

9. Найдите доверительный интервал прогноза для теоретического значения результативного признака по уравнению регрессии. Изобразите прогнозные значения на диаграмме и сделайте выводы об адекватности модели.

> По каждому заданию сделайте выводы. Уровень значимости считать равным  $\alpha = 0.05$

# Вариант 13

Менеджера сети ресторанов интересует, насколько возрастает привлекательность ресторана в зависимости от его расстояния до центра города. С этой целью по 12 ресторанам сети была выяснена среднегодовая посещаемость ресторана и расстояние в километрах от центра города.

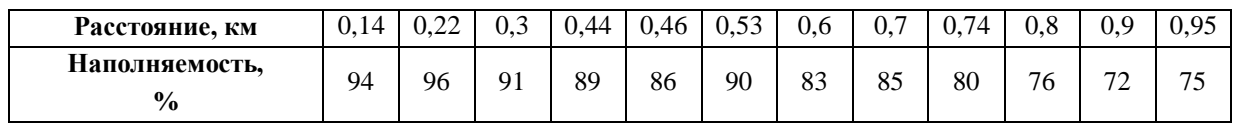

#### Задания:

1. Постройте поле корреляции в Excel и сделайте предположение о форме зависимости между х и у, тесноте и направлении связи.

2. Постройте модель регрессии в Excel с помощью инструмента РЕГРЕССИЯ надстройки Пакет анализа. Интерпретируйте параметры модели.

3. Оцените тесноту и направление зависимости между х и у с помощью парного линейного коэффициента корреляции

4. Определите точность построенной модели с помощью показателей: А) коэффициент детерминации, Б) средняя относительная ошибка аппроксимации

5. Оцените статистическую значимость уравнения регрессии с помощью критерия Фишера

6. Оцените статистическую значимость параметров в уравнении регрессии с помощью критерия Стьюдента

7. Оцените статистическую значимость коэффициента корреляции с помощью критерия Стьюдента

8. Постройте точечный и интервальный прогнозы посещаемости ресторана, если расстояние от ресторана до центра города будет 0,65 км.

9. Найдите доверительный интервал прогноза для теоретического значения результативного признака по уравнению регрессии. Изобразите прогнозные значения на диаграмме и сделайте выводы об адекватности модели.

> По каждому заданию сделайте выводы. Уровень значимости считать равным  $\alpha = 0.05$

Вариант 14

Компанию по прокату автомобилей интересует зависимость между пробегом автомобилей (X, у.е.) и стоимостью ежемесячного технического обслуживания (Y, у.д.е.). Для выяснения характера этой связи было отобрано 15 автомобилей.

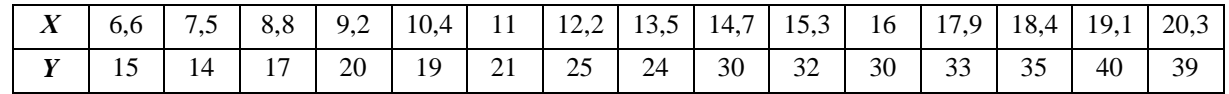

 $3a$ дания

1. Постройте поле корреляции в Excel и сделайте предположение о форме зависимости между х и у, тесноте и направлении связи.

2. Постройте модель регрессии в Excel с помощью инструмента РЕГРЕССИЯ надстройки Пакет анализа. Интерпретируйте параметры модели.

3. Оцените тесноту и направление зависимости между х и у с помощью парного линейного коэффициента корреляции

4. Определите точность построенной модели с помощью показателей: А) коэффициент детерминации, Б) средняя относительная ошибка аппроксимации

5. Оцените статистическую значимость уравнения регрессии с помощью критерия Фишера

6. Оцените статистическую значимость параметров в уравнении регрессии с помощью критерия Стьюдента

7. Оцените статистическую значимость коэффициента корреляции с помощью критерия Стьюдента

8. Постройте точечный и интервальный прогнозы стоимости ежемесячного технического обслуживания, если пробег автомобиля составит 11,5 у.е.

9. Найдите доверительный интервал прогноза для теоретического значения результативного признака по уравнению регрессии. Изобразите прогнозные значения на диаграмме и сделайте выводы об адекватности модели.

> По каждому заданию сделайте выводы. Уровень значимости считать равным  $\alpha = 0.05$

# Залание 2.

#### Вариант 1.

На основе статистических данных с 2003 по 2021 гг, приведенных в табл. 1, проведите корреляционно-регрессионный анализ влияния факторов x1 и x2 на результативный признак у, в качестве которого выбран уровень безработицы в Российской Федерации.

Факторы:

- x1 реальные доходы населения, %,
- $x2 y$ ровень рождаемости, %.

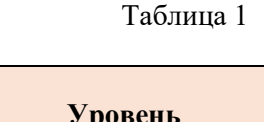

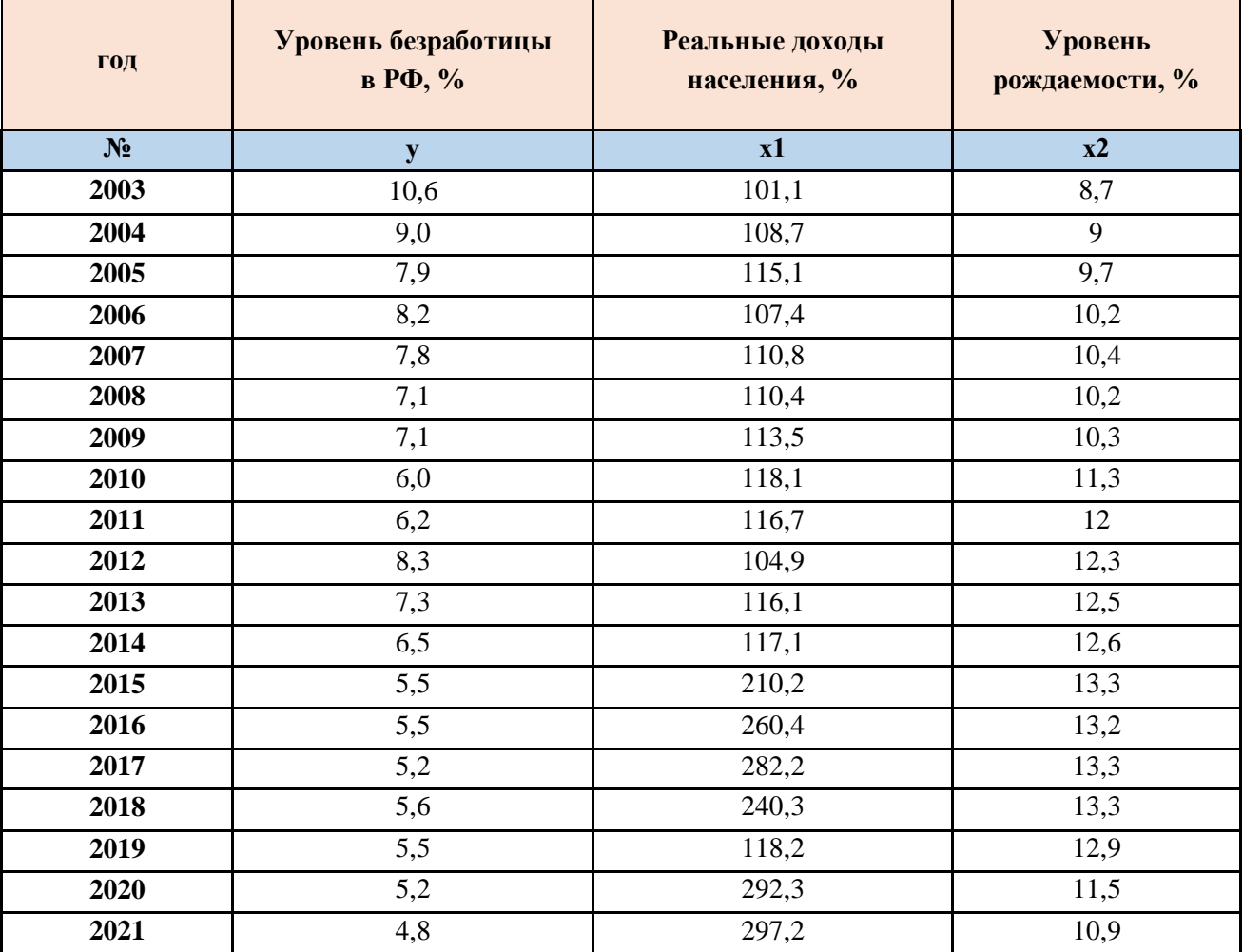

# **Задания:**

- 1. Постройте двухфакторную линейную регрессионную модель; сформулируйте экономическую интерпретацию коэффициентов уравнения регрессии.
- 2. Оцените статистическую значимость уравнения регрессии в целом с помощью F-критерия Фишера.
- 3. Оценить статистическую значимость коэффициентов уравнения множественной регрессии с помощью p-значений.
- 4. Определите линейный коэффициент множественной корреляции. Сделайте выводы.

5. Оцените качество модели регрессии с помощью: А) коэффициента детерминации, Б) скорректированного коэффициента детерминации  $R^2$ <sub>скорр</sub> В) средней ошибки аппроксимации. Сделайте выводы.

Уровень значимости 5%

### Вариант 2

На основе статистических данных с 2000 по 2019 гг, приведенных в табл. 1, проведите корреляционно-регрессионный анализ влияния факторов x1 и x2 на результативный признак у, в качестве которого выбран уровень инфляции в РФ (%). Факторы:

- $x1 -$ курс доллара, руб.
- х2 численность населения, млн.чел.

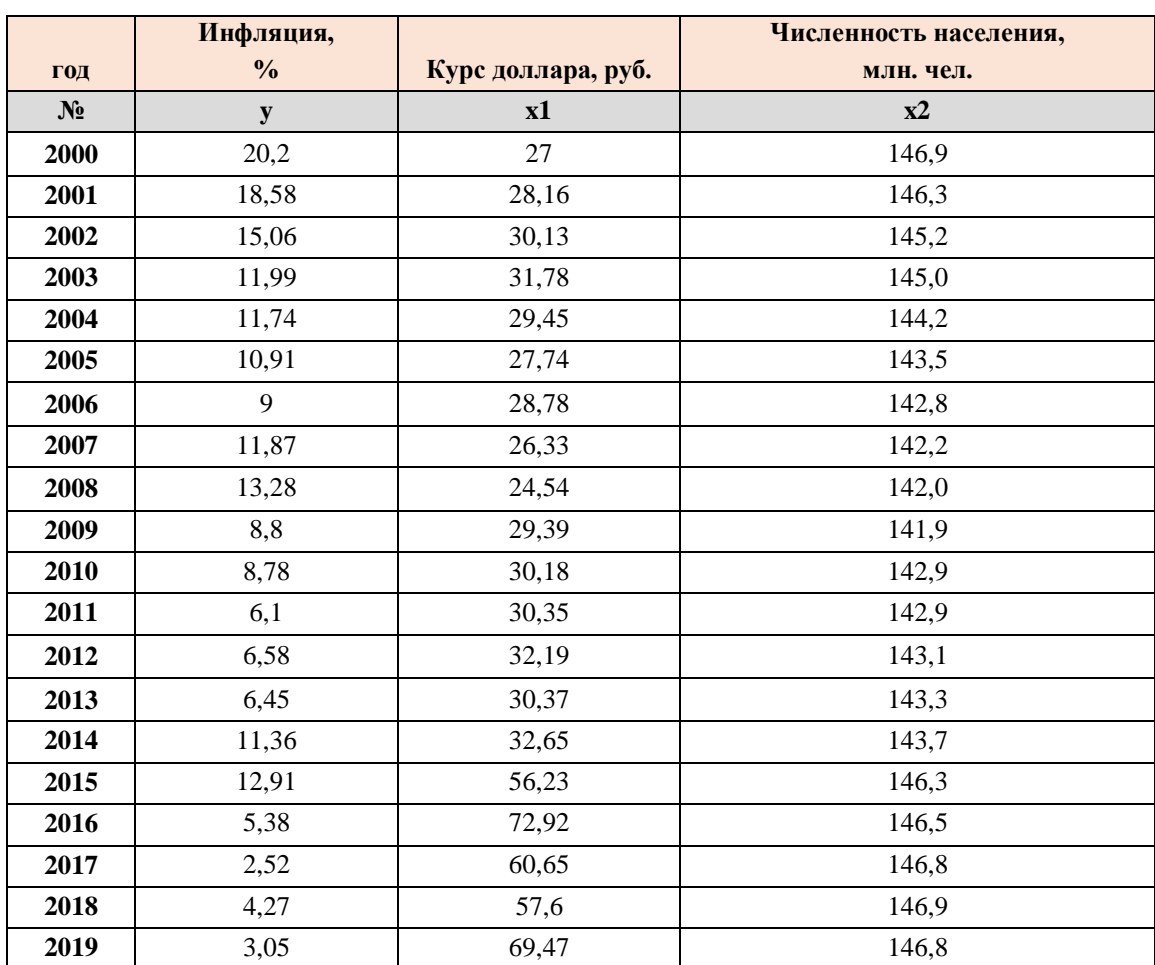

Таблина 1

#### Задания:

1. Постройте двухфакторную линейную регрессионную модель; сформулируйте экономическую интерпретацию коэффициентов уравнения регрессии.

- 2. Оцените статистическую значимость уравнения регрессии в целом с помощью F-критерия Фишера.
- 3. Оценить статистическую значимость коэффициентов уравнения множественной регрессии с помощью p-значений.
- 4. Определите линейный коэффициент множественной корреляции. Сделайте выводы.
- 5. Оцените качество модели регрессии с помощью: А) коэффициента детерминации, Б) скорректированного коэффициента детерминации  $\mathsf{R}^2$ <sub>скорр,</sub> В) средней ошибки аппроксимации. Сделайте выводы.

#### *Уровень значимости 5%*

### **Вариант 3**

На основе статистических данных с 2000 по 2019 гг, приведенных в табл. 1, проведите корреляционно-регрессионный анализ влияния факторов х1 и х2 на результативный признак у, в качестве которого выбрана величина номинального ВВП (млрд.руб.).

Факторы:

x1 – численность населения РФ, млн.чел.;

x2 – среднегодовая цена за баррель нефти марки Brent, долл.

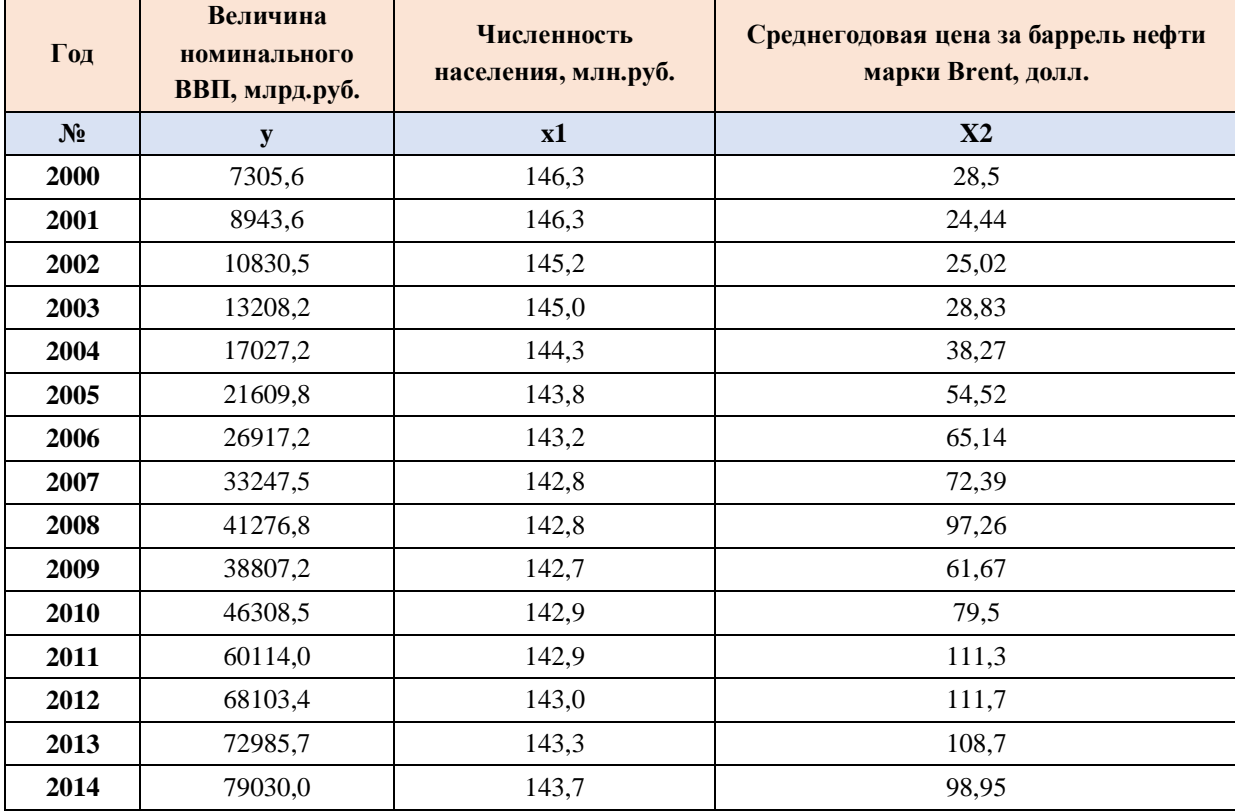

Таблица 1

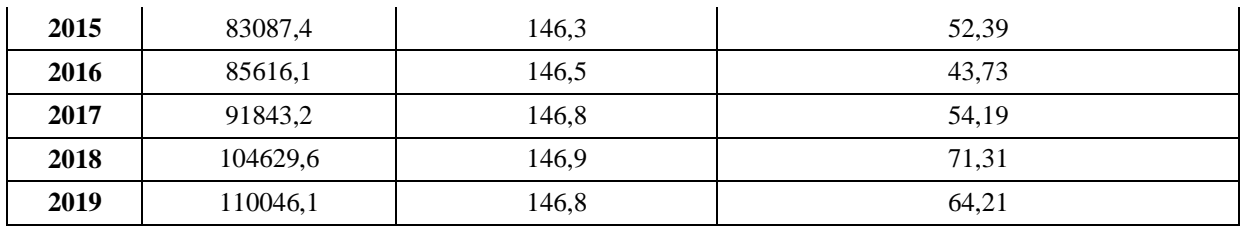

### Залания:

- 1. Постройте двухфакторную линейную регрессионную модель; сформулируйте экономическую интерпретацию коэффициентов уравнения регрессии.
- 2. Оцените статистическую значимость уравнения регрессии в целом с помощью F-критерия Фишера.
- 3. Опенить статистическую коэффициентов уравнения значимость множественной регрессии с помощью р-значений.
- 4. Определите линейный коэффициент множественной корреляции. Сделайте выводы.
- 5. Оцените качество модели регрессии с помощью: А) коэффициента детерминации, Б) скорректированного коэффициента детерминации  $R^2$ <sub>скорр</sub> B) средней ошибки аппроксимации

### Уровень значимости 5%

# Вариант 4

На основе статистических данных с 2000 по 2019 гг, приведенных в табл. 1, проведите корреляционно-регрессионный анализ влияния факторов x1 и x2 на результативный признак у, в качестве которого выбрана величина номинального ВВП (млрд.руб.).

Факторы:

x1 - численность населения РФ, млн.чел.;

x2 - экспорт товаров, млн.долл.

Таблина 1

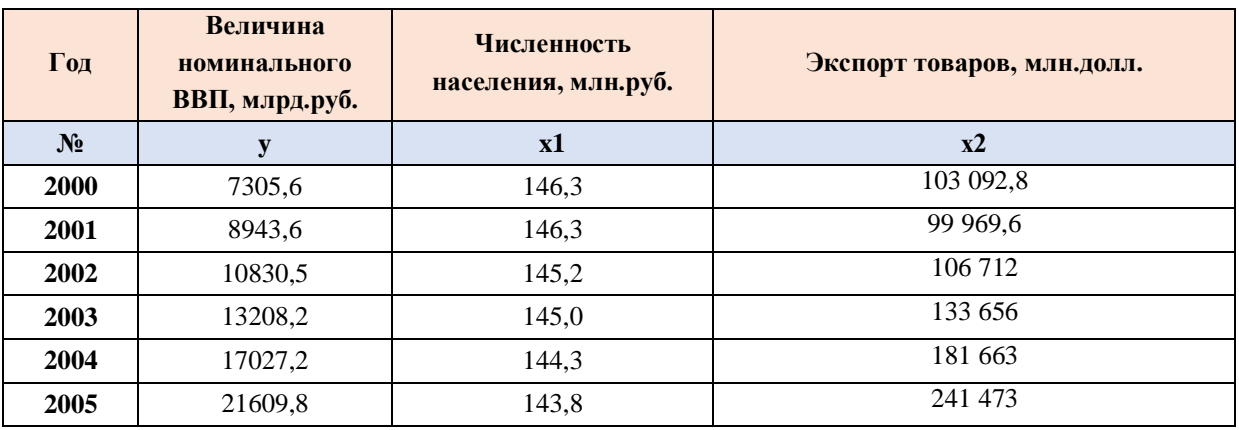

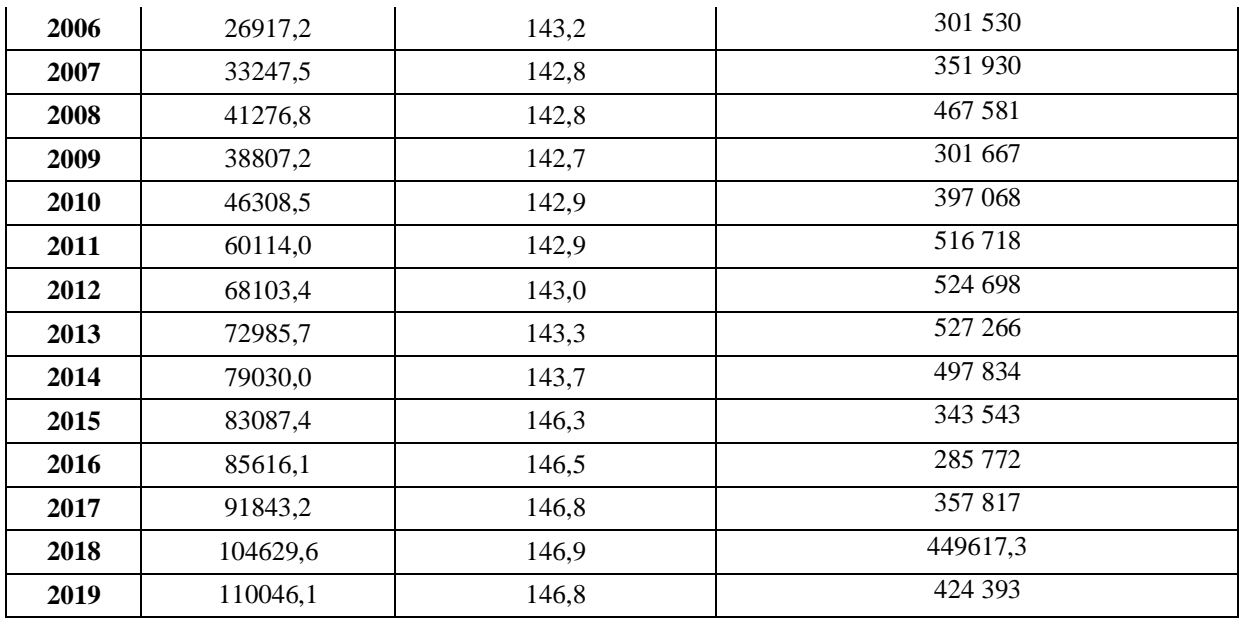

- 1. Постройте двухфакторную линейную регрессионную модель; сформулируйте экономическую интерпретацию коэффициентов уравнения регрессии.
- 2. Оцените статистическую значимость уравнения регрессии в целом с помощью F-критерия Фишера.
- 3. Оценить статистическую значимость коэффициентов уравнения множественной регрессии с помощью p-значений.
- 4. Определите линейный коэффициент множественной корреляции. Сделайте выводы.
- 5. Оцените качество модели регрессии с помощью: А) коэффициента детерминации, Б) скорректированного коэффициента детерминации  $R^2$ <sub>скорр,</sub> В) средней ошибки аппроксимации

#### *Уровень значимости 5%*

#### **Вариант 5**

На основе статистических данных с 2000 по 2019 гг, приведенных в табл. 1, проведите корреляционно-регрессионный анализ влияния факторов х1 и х2 на результативный признак у, в качестве которого выбрана величина номинального ВВП (млрд.руб.).

Факторы:

- x1 миграция населения (прибывшие), чел.
- x2 экспорт товаров, млн.долл.

#### Таблица 1

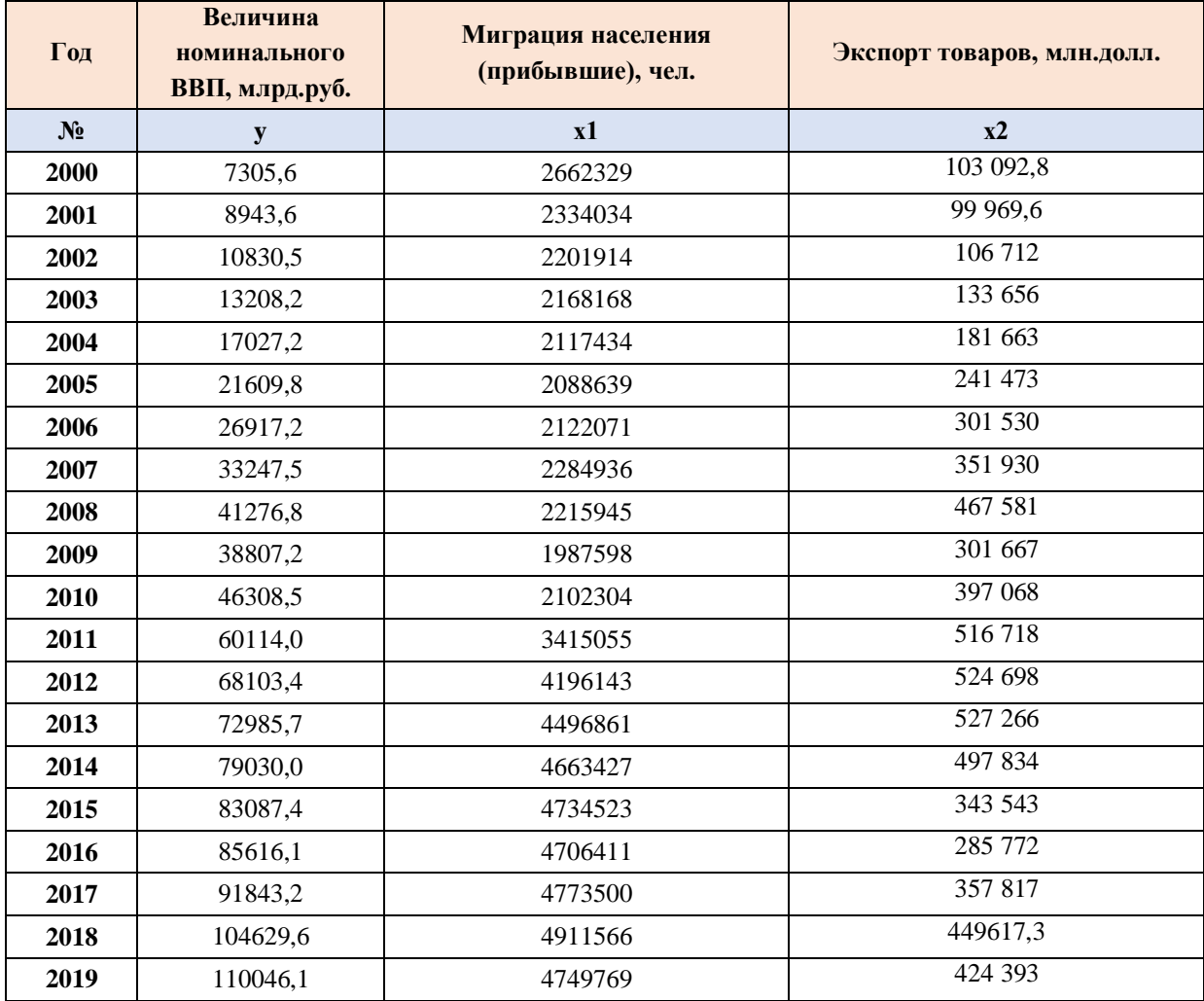

#### **Задания:**

- 1. Постройте двухфакторную линейную регрессионную модель; сформулируйте экономическую интерпретацию коэффициентов уравнения регрессии.
- 2. Оцените статистическую значимость уравнения регрессии в целом с помощью F-критерия Фишера.
- 3. Оценить статистическую значимость коэффициентов уравнения множественной регрессии с помощью p-значений.
- 4. Определите линейный коэффициент множественной корреляции. Сделайте выводы.
- 5. Оцените качество модели регрессии с помощью: А) коэффициента детерминации, Б) скорректированного коэффициента детерминации  $R^2$ <sub>скорр,</sub> В) средней ошибки аппроксимации. Сделайте выводы.

*Уровень значимости 5%*

# **Вариант 6**

На основе статистических данных с 2000 по 2019 гг, приведенных в табл. 1, проведите корреляционно-регрессионный анализ влияния факторов х1 и х2 на результативный признак у, в качестве которого выбрана величина номинального ВВП (млрд.руб.).

Факторы:

x1 – численность населения РФ, млн.чел.;

x2 – среднегодовая цена за баррель нефти марки Brent, долл.

Таблица 1

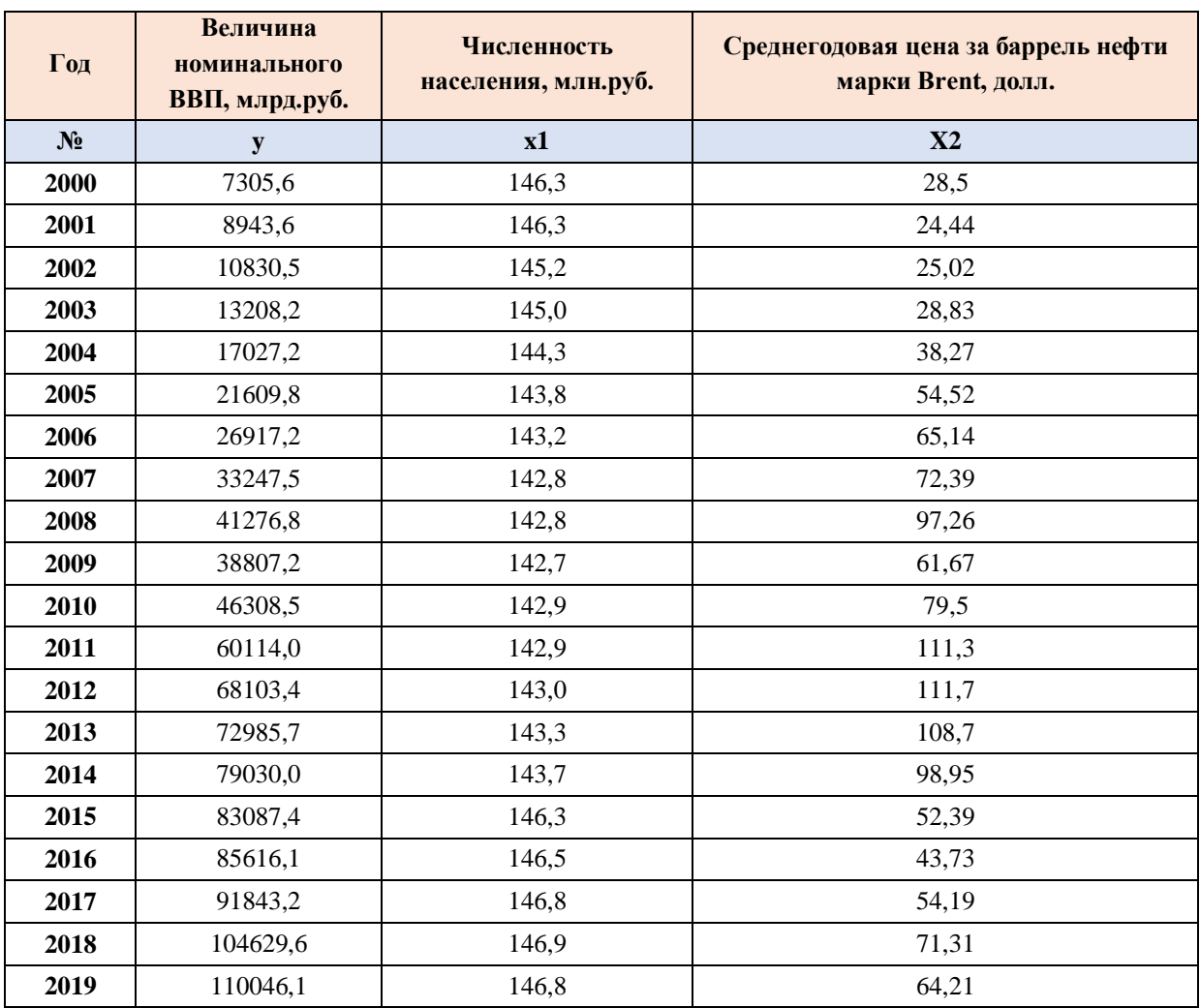

#### **Задания:**

- 1. Постройте двухфакторную линейную регрессионную модель; сформулируйте экономическую интерпретацию коэффициентов уравнения регрессии.
- 2. Оцените статистическую значимость уравнения регрессии в целом с помощью F-критерия Фишера.
- $\overline{3}$ . Оценить статистическую значимость коэффициентов уравнения множественной регрессии с помощью р-значений.
- Определите линейный коэффициент множественной корреляции. Сделайте 4. выводы.
- $5.$ Оцените качество модели регрессии с помощью: А) коэффициента детерминации, Б) скорректированного коэффициента детерминации  $R^2$ <sub>скорр</sub>, В) средней ошибки аппроксимации. Сделайте выводы.

#### Уровень значимости 5%

#### Вариант 7

На основе статистических данных с 2000 по 2018 гг, приведенных в табл. 1, проведите корреляционно-регрессионный анализ влияния факторов x1 и x2 на результативный признак у, в качестве которого выбран уровень безработицы в Российской Федерации.

Факторы:

- $x1$  реальные доходы населения, %.
- $x2 y$ ровень рождаемости, %.

Таблица 1

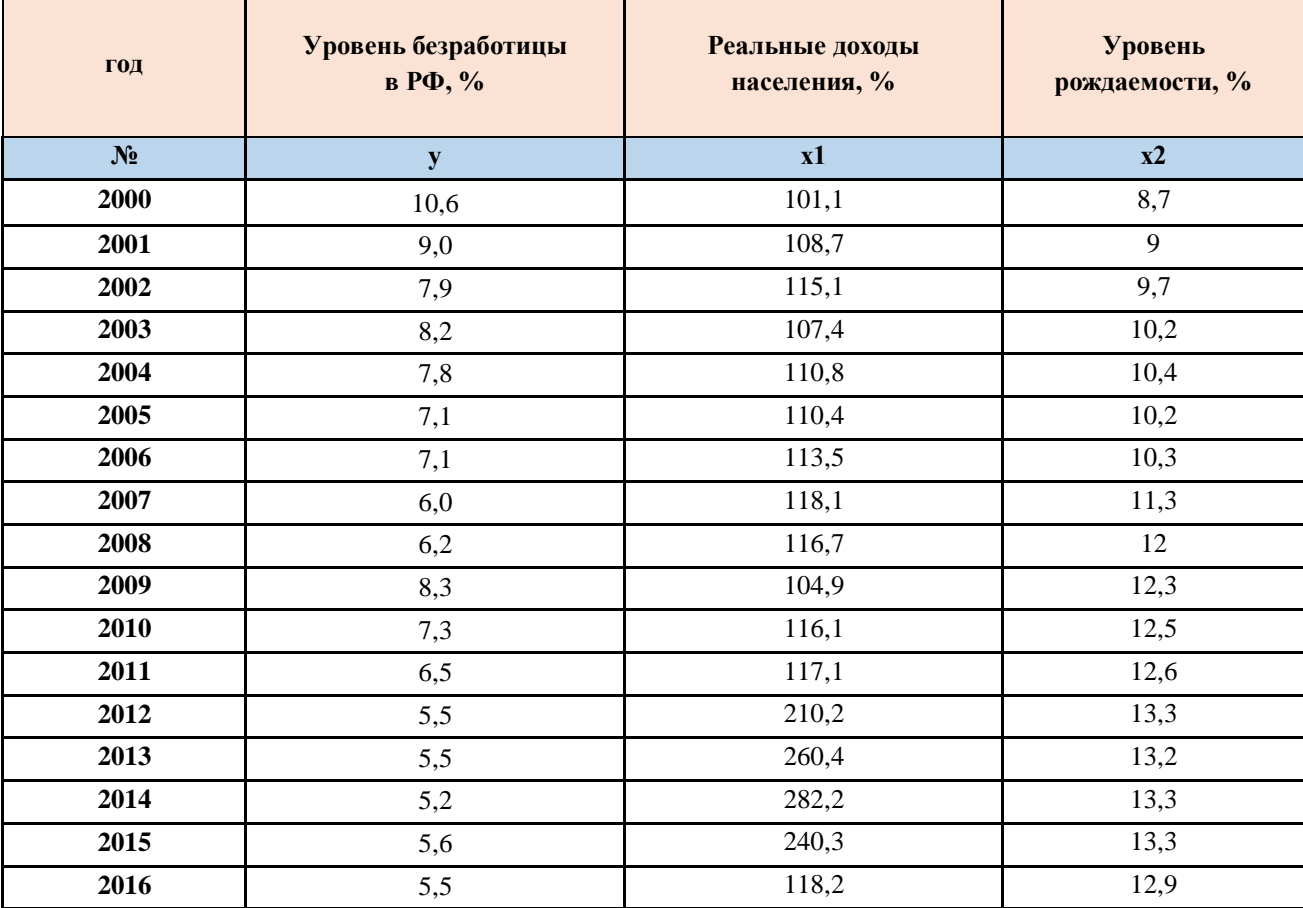

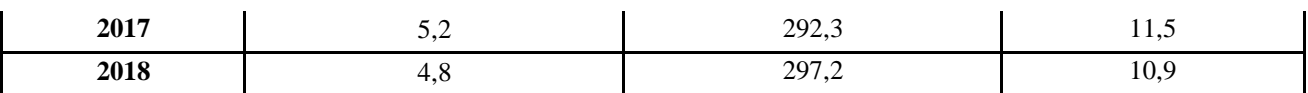

- 1. Постройте двухфакторную линейную регрессионную модель; сформулируйте экономическую интерпретацию коэффициентов уравнения регрессии.
- 2. Оцените статистическую значимость уравнения регрессии в целом с помощью **F-критерия Фишера.**
- 3. Оценить статистическую значимость коэффициентов уравнения множественной регрессии с помощью р-значений.
- 4. Определите линейный коэффициент множественной корреляции. Сделайте выволы.
- 5. Оцените качество модели регрессии с помощью: А) коэффициента детерминации, Б) скорректированного коэффициента детерминации  $R^2$ <sub>скорр</sub> В) средней ошибки аппроксимации

#### Уровень значимости 5%

#### Вариант 8

На основе статистических данных с 2000 по 2019 гг, приведенных в табл. 1, проведите корреляционно-регрессионный анализ влияния факторов x1 и x2 на результативный признак у, в качестве которого выбран уровень инфляции в РФ (%). Факторы:

- $x1 -$ курс доллара, руб.
- х2 численность населения, млн.чел.

Таблина 1

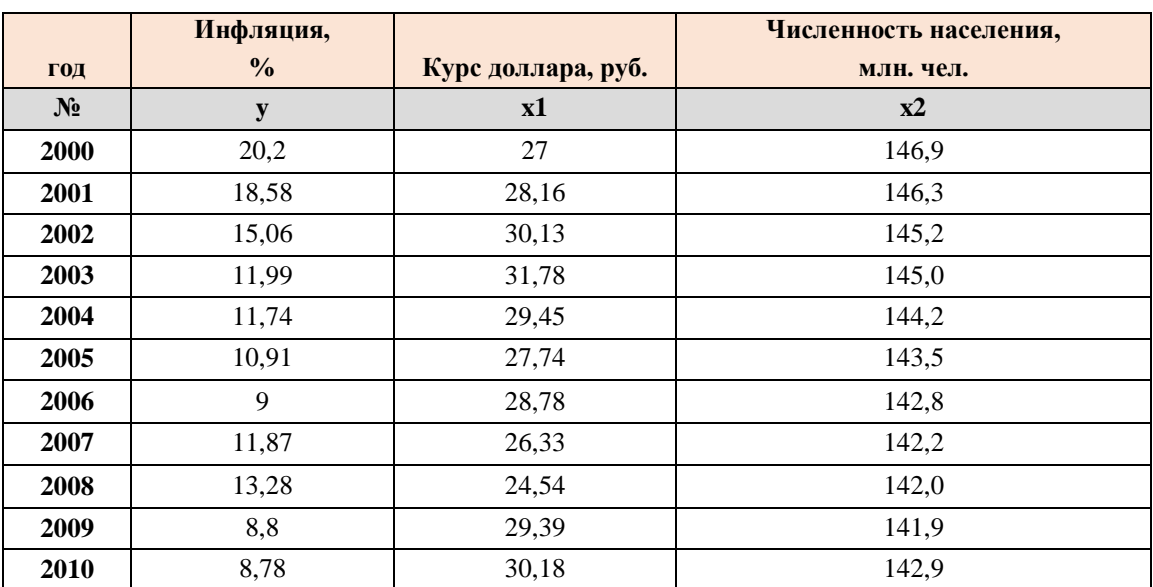

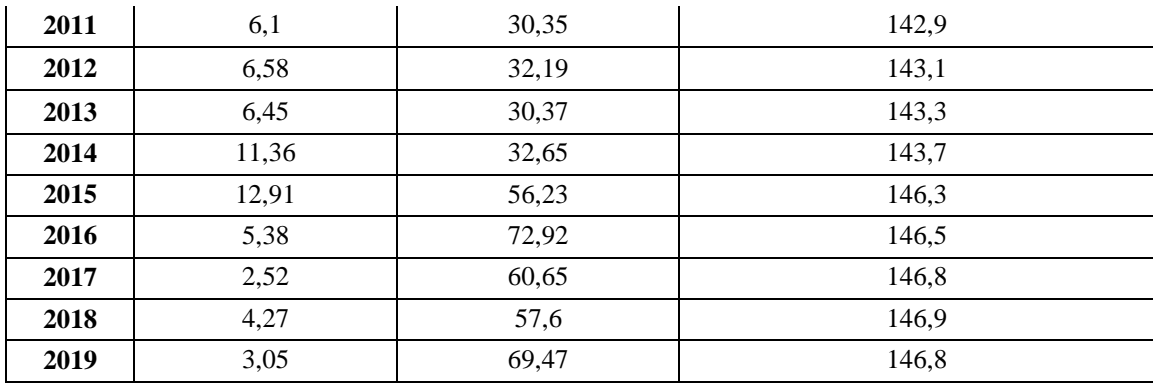

- 1. Постройте двухфакторную линейную регрессионную модель; сформулируйте экономическую интерпретацию коэффициентов уравнения регрессии.
- 2. Оцените статистическую значимость уравнения регрессии в целом с помощью F-критерия Фишера.
- 3. Опенить статистическую коэффициентов значимость уравнения множественной регрессии с помощью р-значений.
- 4. Определите линейный коэффициент множественной корреляции. Сделайте выводы.
- 5. Оцените качество модели регрессии с помощью: А) коэффициента детерминации, Б) скорректированного коэффициента детерминации  $R^2$ <sub>скорр</sub>, В) средней ошибки аппроксимации

#### Уровень значимости 5%

#### Вариант 9

На основе статистических данных с 2000 по 2019 гг, приведенных в табл. 1, проведите корреляционно-регрессионный анализ влияния факторов x1 и x2 на результативный признак у, в качестве которого выбрана величина номинального ВВП (млрд.руб.).

Факторы:

- х1 численность населения РФ, млн.чел.;
- x2 среднегодовая цена за баррель нефти марки Brent, долл.

Таблина 1

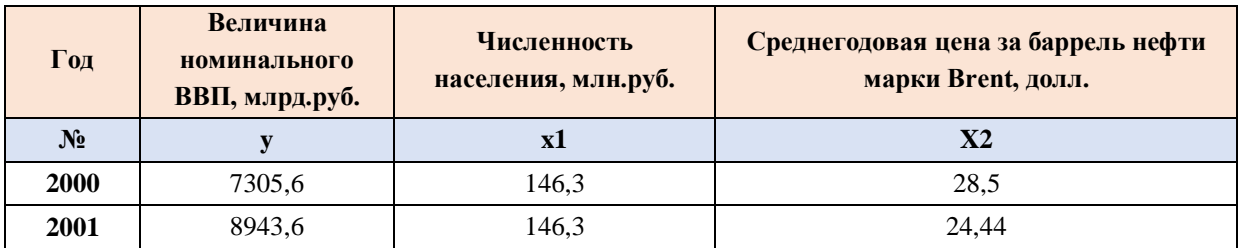

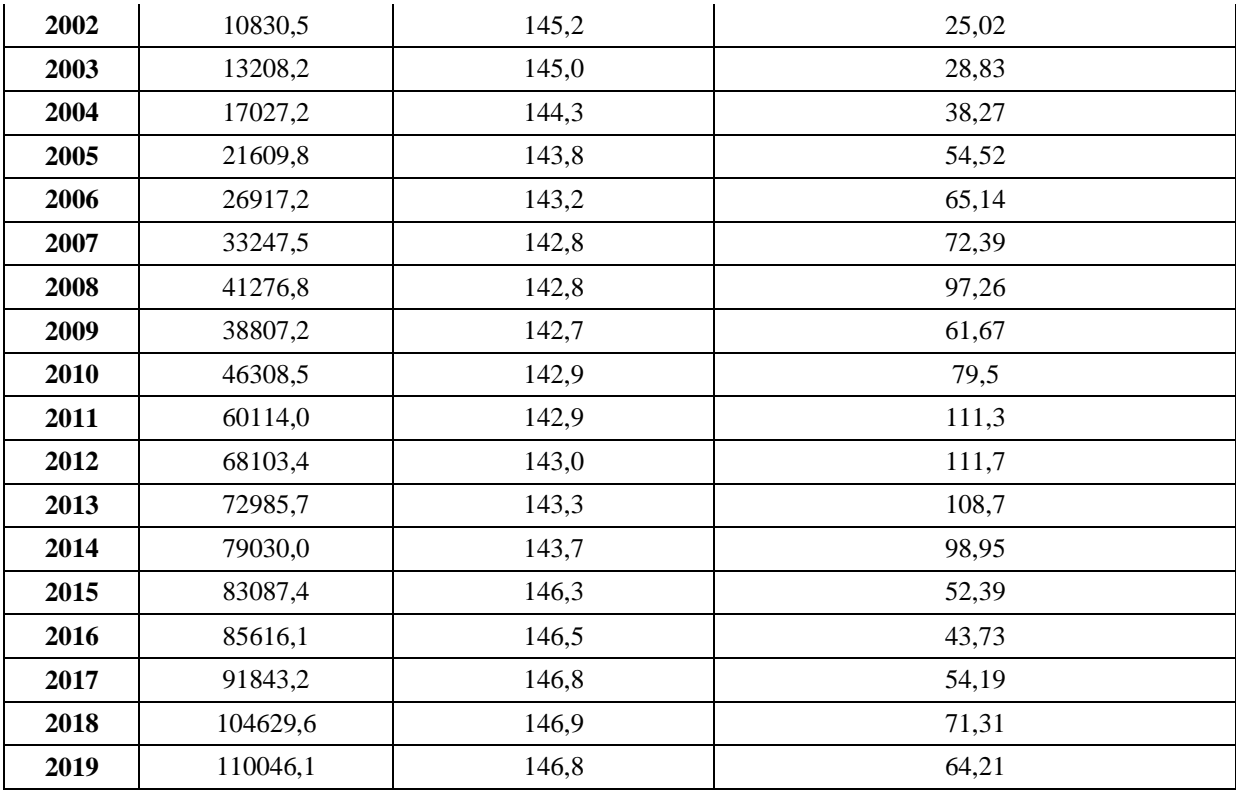

- 1. Постройте двухфакторную линейную регрессионную модель; сформулируйте экономическую интерпретацию коэффициентов уравнения регрессии.
- 2. Оцените статистическую значимость уравнения регрессии в целом с помощью F-критерия Фишера.
- 3. Оценить коэффициентов статистическую значимость уравнения множественной регрессии с помощью р-значений.
- 4. Определите линейный коэффициент множественной корреляции. Сделайте выволы.
- 5. Оцените качество модели регрессии с помощью: А) коэффициента детерминации, Б) скорректированного коэффициента детерминации  $R^2$ <sub>скорр</sub>, В) средней ошибки аппроксимации. Сделайте выводы.

#### Уровень значимости 5%

#### Вариант 10

На основе статистических данных с 2000 по 2019 гг, приведенных в табл. 1, проведите корреляционно-регрессионный анализ влияния факторов х1 и х2 на результативный признак у, в качестве которого выбрана величина номинального ВВП (млрд.руб.).

#### Факторы:

- x1 численность населения РФ, млн.чел.;
- x2 экспорт товаров, млн.долл.

Таблица 1

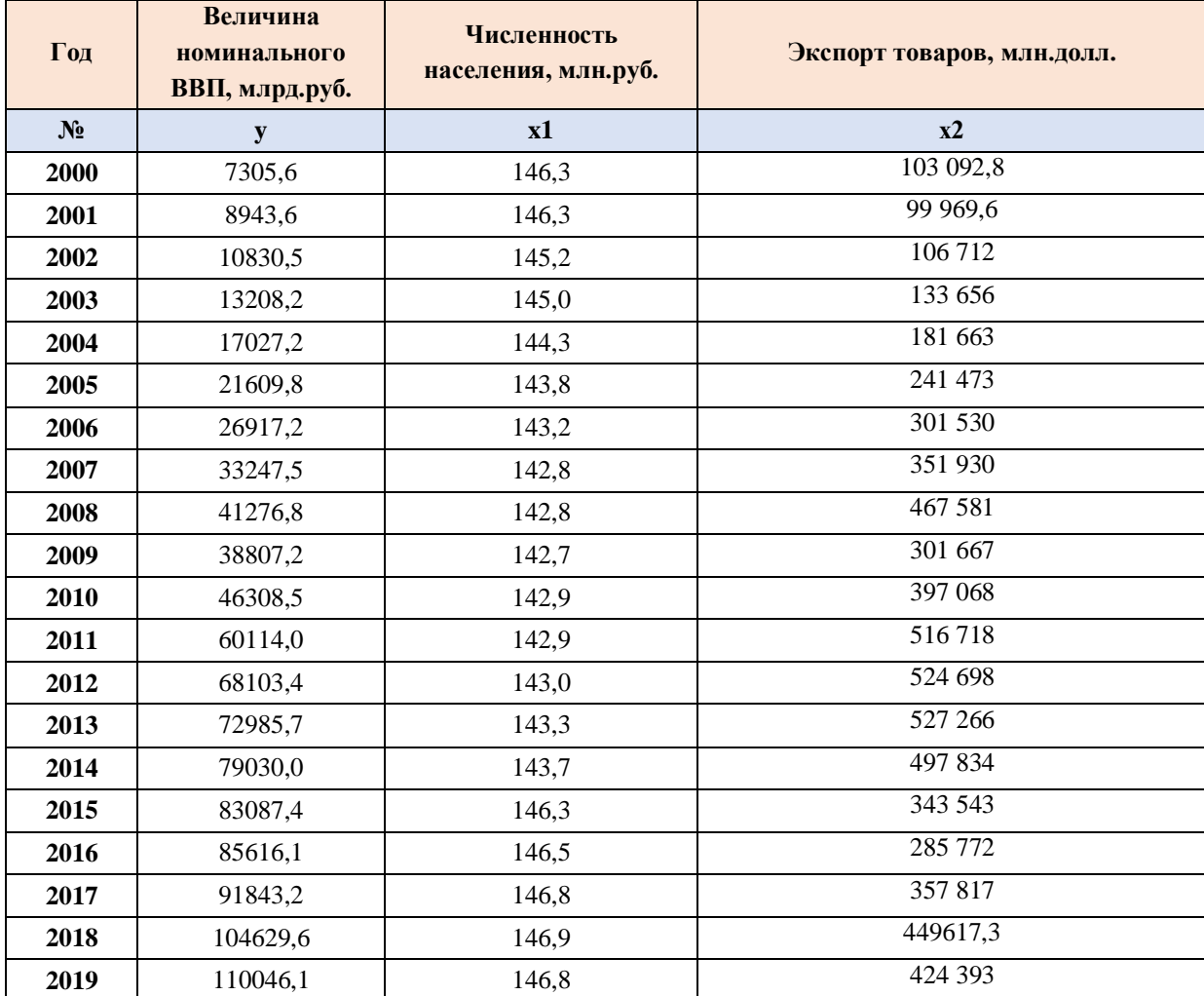

#### **Задания:**

- 1. Постройте двухфакторную линейную регрессионную модель; сформулируйте экономическую интерпретацию коэффициентов уравнения регрессии.
- 2. Оцените статистическую значимость уравнения регрессии в целом с помощью F-критерия Фишера.
- 3. Оценить статистическую значимость коэффициентов уравнения множественной регрессии с помощью p-значений.
- 4. Определите линейный коэффициент множественной корреляции. Сделайте выводы.

5. Оцените качество модели регрессии с помощью: А) коэффициента детерминации, Б) скорректированного коэффициента детерминации  $R^2$ <sub>скорр</sub> В) средней ошибки аппроксимации. Сделайте выводы.

#### Уровень значимости 5%

#### Вариант 11

На основе статистических данных с 2000 по 2019 гг, приведенных в табл. 1, проведите корреляционно-регрессионный анализ влияния факторов x1 и x2 на результативный признак у, в качестве которого выбрана величина номинального ВВП (млрд.руб.).

Факторы:

x1 - миграция населения (прибывшие), чел.

x2 - экспорт товаров, млн.долл.

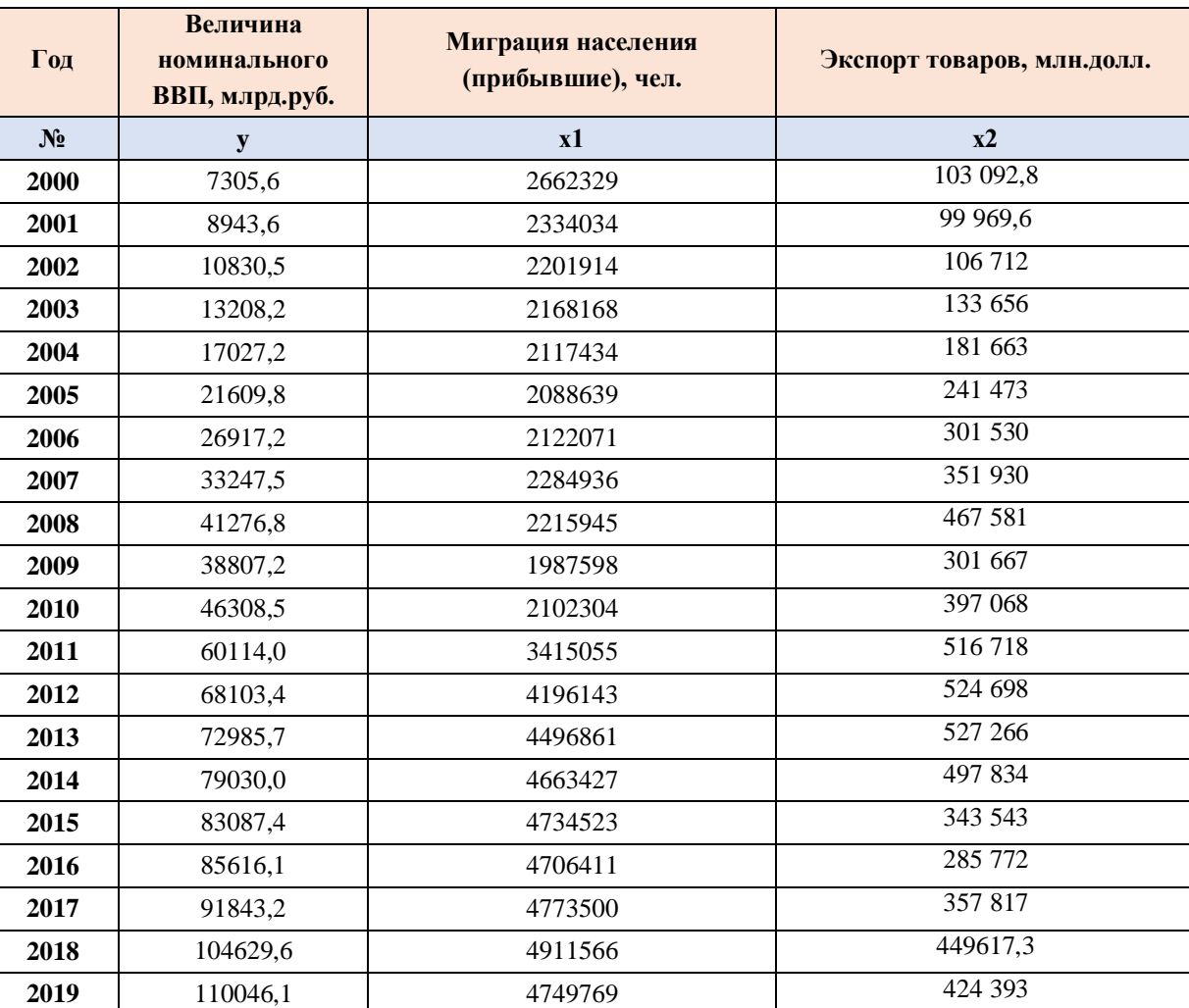

#### Таблица 1

#### Задания:

- 1. Постройте двухфакторную линейную регрессионную модель; сформулируйте экономическую интерпретацию коэффициентов уравнения регрессии.
- 2. Оцените статистическую значимость уравнения регрессии в целом с помощью F-критерия Фишера.
- 3. Оценить статистическую значимость коэффициентов уравнения множественной регрессии с помощью р-значений.
- 4. Определите линейный коэффициент множественной корреляции. Сделайте выводы.
- 5. Оцените качество модели регрессии с помощью: А) коэффициента детерминации, Б) скорректированного коэффициента детерминации  $R^2$ <sub>скорр</sub> B) средней ошибки аппроксимации. Сделайте выводы.

#### Уровень значимости 5%

#### Вариант 12

На основе статистических данных с 2000 по 2019 гг, приведенных в табл. 1, проведите корреляционно-регрессионный анализ влияния факторов х1 и х2 на результативный признак у, в качестве которого выбран уровень инфляции в РФ (%). Факторы:

- $x1 -$ курс доллара, руб.
- x2 численность населения, млн.чел.

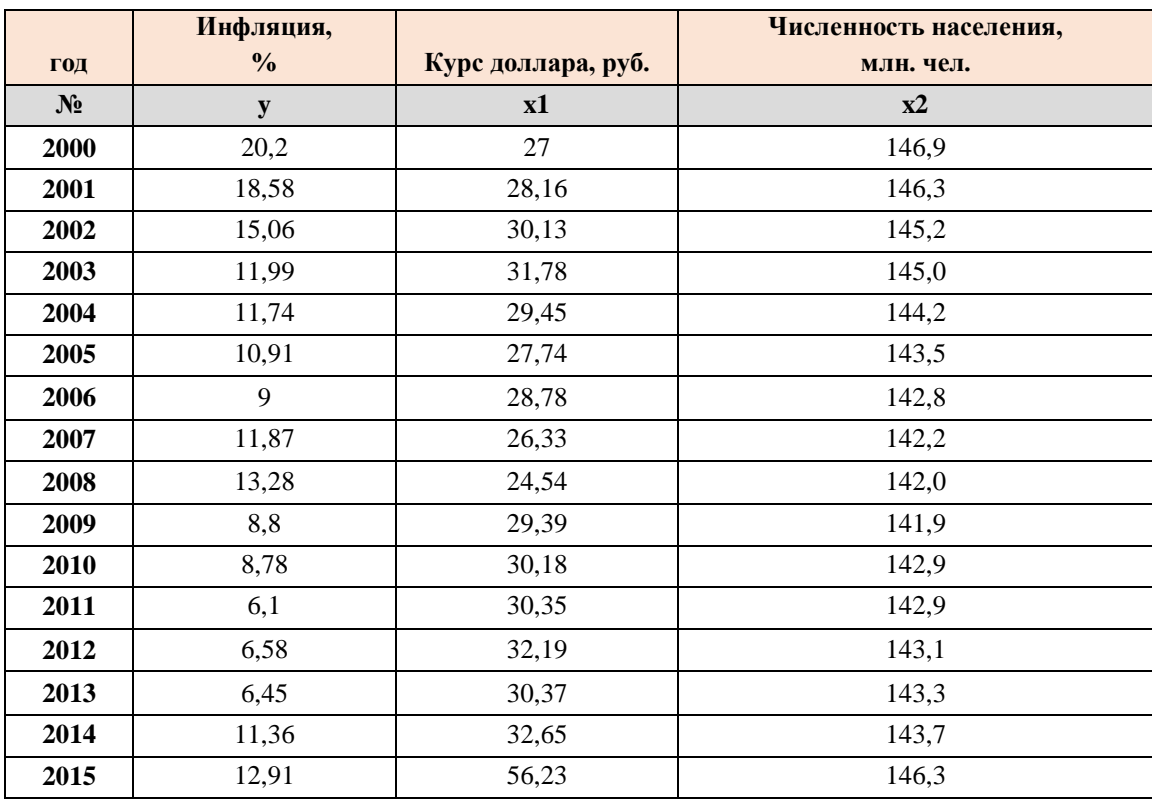

Таблина 1

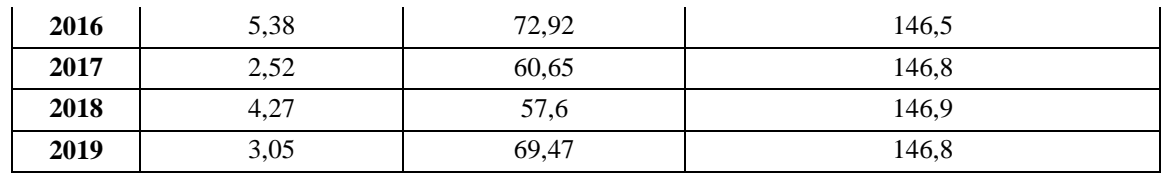

#### Залания:

- $1.$ Постройте двухфакторную линейную регрессионную модель; сформулируйте экономическую интерпретацию коэффициентов уравнения регрессии.
- $2.$ Оцените статистическую значимость уравнения регрессии в целом с помощью **F-критерия Фишера.**
- $\mathcal{E}$ Опенить статистическую коэффициентов значимость уравнения множественной регрессии с помощью р-значений.
- $\overline{4}$ . Определите линейный коэффициент множественной корреляции. Сделайте выволы.
- $5<sub>1</sub>$ Оцените качество модели регрессии с помощью: А) коэффициента детерминации, Б) скорректированного коэффициента детерминации  $R^2$ <sub>скорр</sub> B) средней ошибки аппроксимации. Сделайте выводы.

### Уровень значимости 5%

# Вариант 13

На основе статистических данных с 2000 по 2018 гг, приведенных в табл. 1, проведите корреляционно-регрессионный анализ влияния факторов x1 и x2 на результативный признак у, в качестве которого выбран уровень безработицы в Российской Федерации.

Факторы:

- $x1$  реальные доходы населения, %,
- $x2 y$ ровень рождаемости, %.

Таблина 1

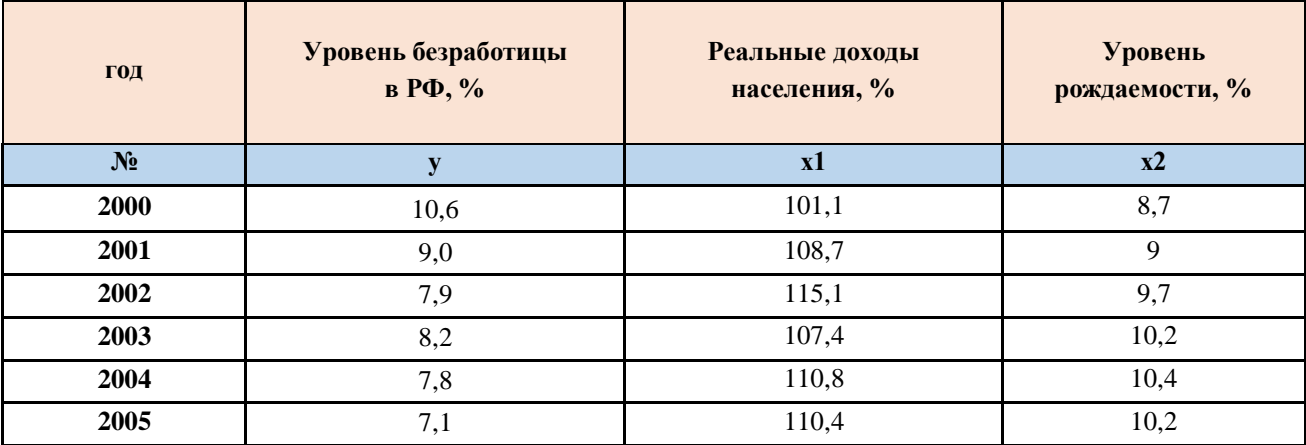

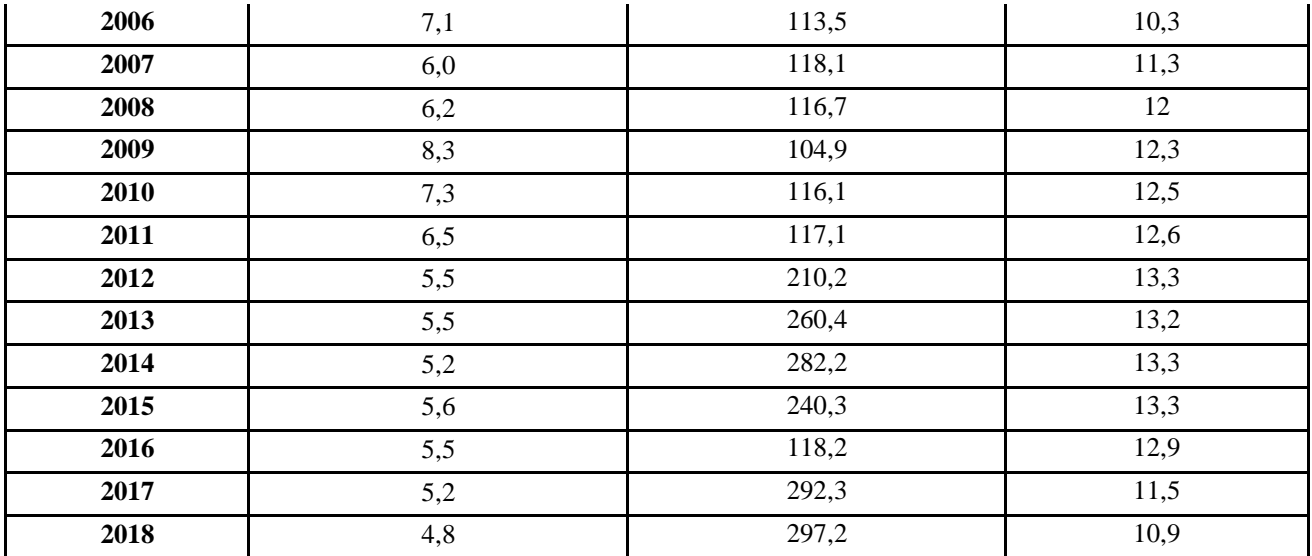

- 1. Постройте двухфакторную линейную регрессионную модель; сформулируйте экономическую интерпретацию коэффициентов уравнения регрессии.
- 2. Оцените статистическую значимость уравнения регрессии в целом с помощью F-критерия Фишера.
- 3. Опенить статистическую значимость коэффициентов уравнения множественной регрессии с помощью р-значений.
- 4. Определите линейный коэффициент множественной корреляции. Сделайте выводы.
- 5. Оцените качество модели регрессии с помощью: А) коэффициента детерминации, Б) скорректированного коэффициента детерминации  $R^2$ <sub>скорр</sub>, В) средней ошибки аппроксимации

# Уровень значимости 5%

#### Вариант 14

На основе статистических данных с 2000 по 2019 гг, приведенных в табл. 1, проведите корреляционно-регрессионный анализ влияния факторов x1 и x2 на результативный признак у, в качестве которого выбрана величина номинального ВВП (млрд.руб.).

Факторы:

- x1 миграция населения (прибывшие), чел.
- x2 экспорт товаров, млн.долл.

Таблица 1

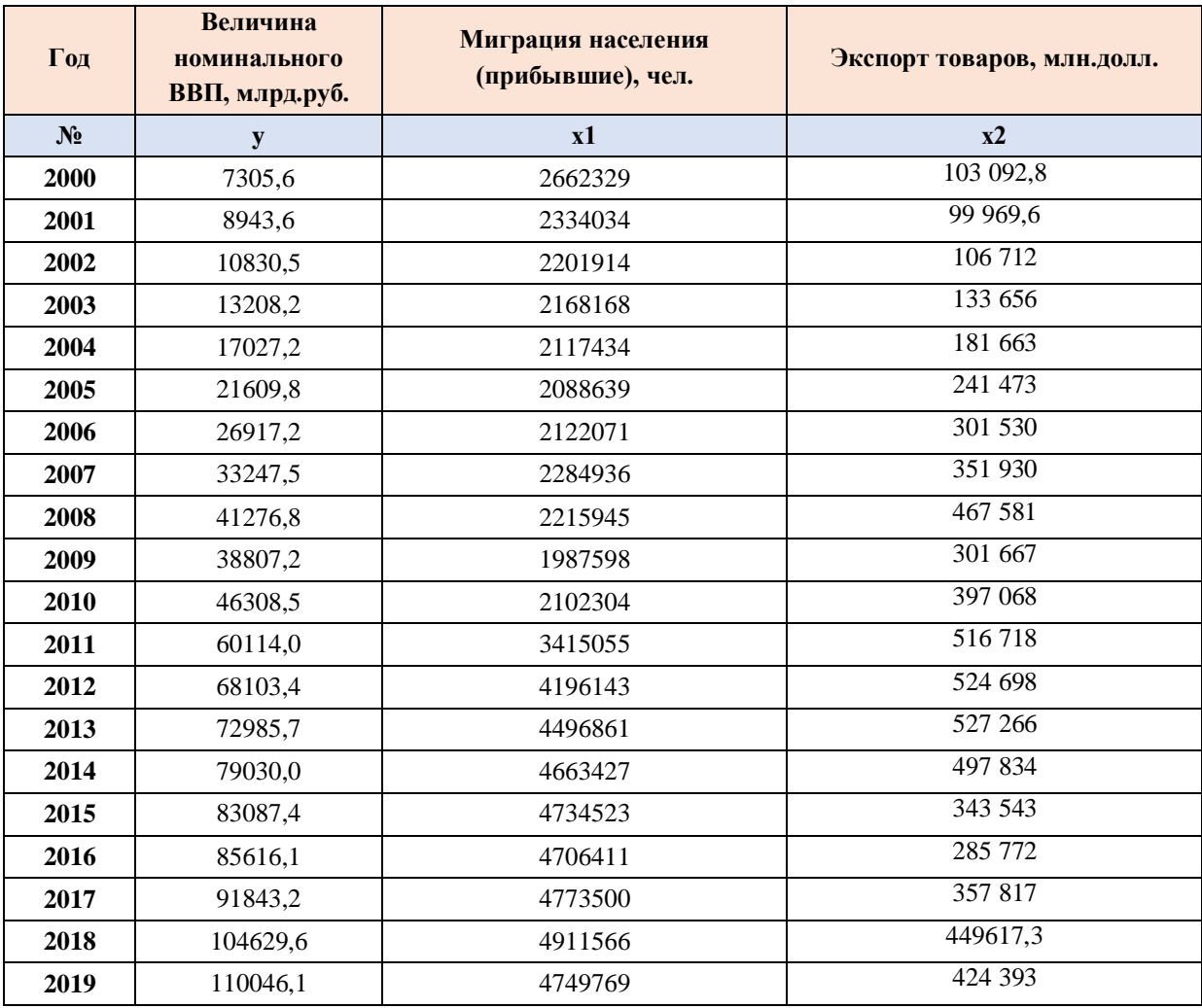

- 1. Постройте двухфакторную линейную регрессионную модель; сформулируйте экономическую интерпретацию коэффициентов уравнения регрессии.
- 2. Оцените статистическую значимость уравнения регрессии в целом с помощью F-критерия Фишера.
- 3. Оценить статистическую значимость коэффициентов уравнения множественной регрессии с помощью t-критерия Стьюдента.
- 4. Определите линейный коэффициент множественной корреляции. Сделайте выводы.
- 5. Оцените качество модели регрессии с помощью: А) коэффициента детерминации, Б) скорректированного коэффициента детерминации  $R^2$ <sub>скорр,</sub> В) средней ошибки аппроксимации. Сделайте выводы.

*Уровень значимости 5%*

# Залание 3.

В течение последовательных недель фиксировался спрос у<sub>t</sub> (млн.р.) на кредитные ресурсы финансовой компании. Временной ряд у<sub>t</sub> этого показателя приведен в таблице 3.1.

Таблина 3.1

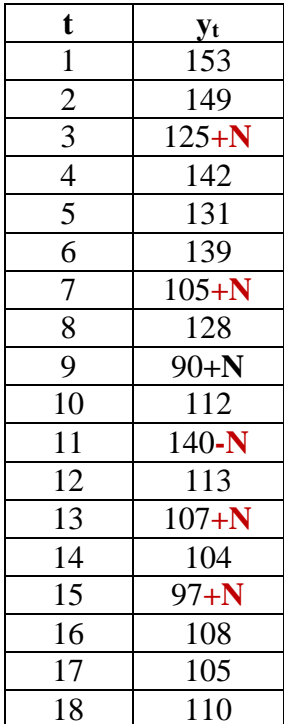

### N - это номер варианта магистранта

- 1. Изобразите ряд графически, добавьте на рисунок различные тренды (линейный, экспоненциальный и др.). Сделайте предположение о виде модели, аппроксимирующей временной ряд.
- 2. Постройте линейный тренд с помощью инструмента РЕГРЕССИЯ. Запишите уравнение модели.
- 3. Оцените статистическую значимость модели с помощью критерия Фишера.
- 4. Оцените точность модели с помощью средней относительной ошибки аппроксимации.
- 5. Постройте точечный и интервальный прогноз спроса на кредитные ресурсы на 4 недели вперед.

# ПЛАНИРУЕМЫЕ РЕЗУЛЬТАТЫ ОСВОЕНИЯ

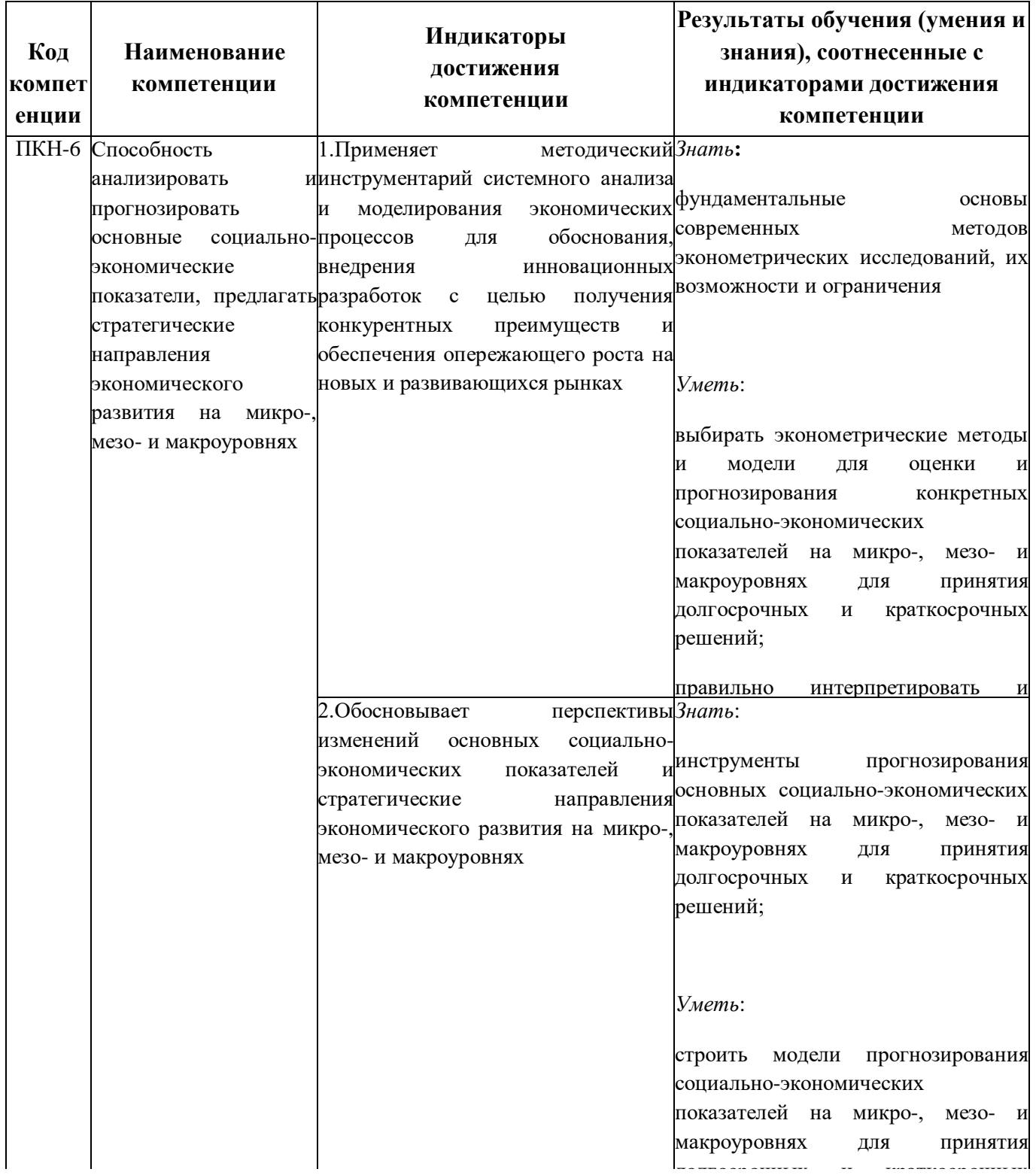

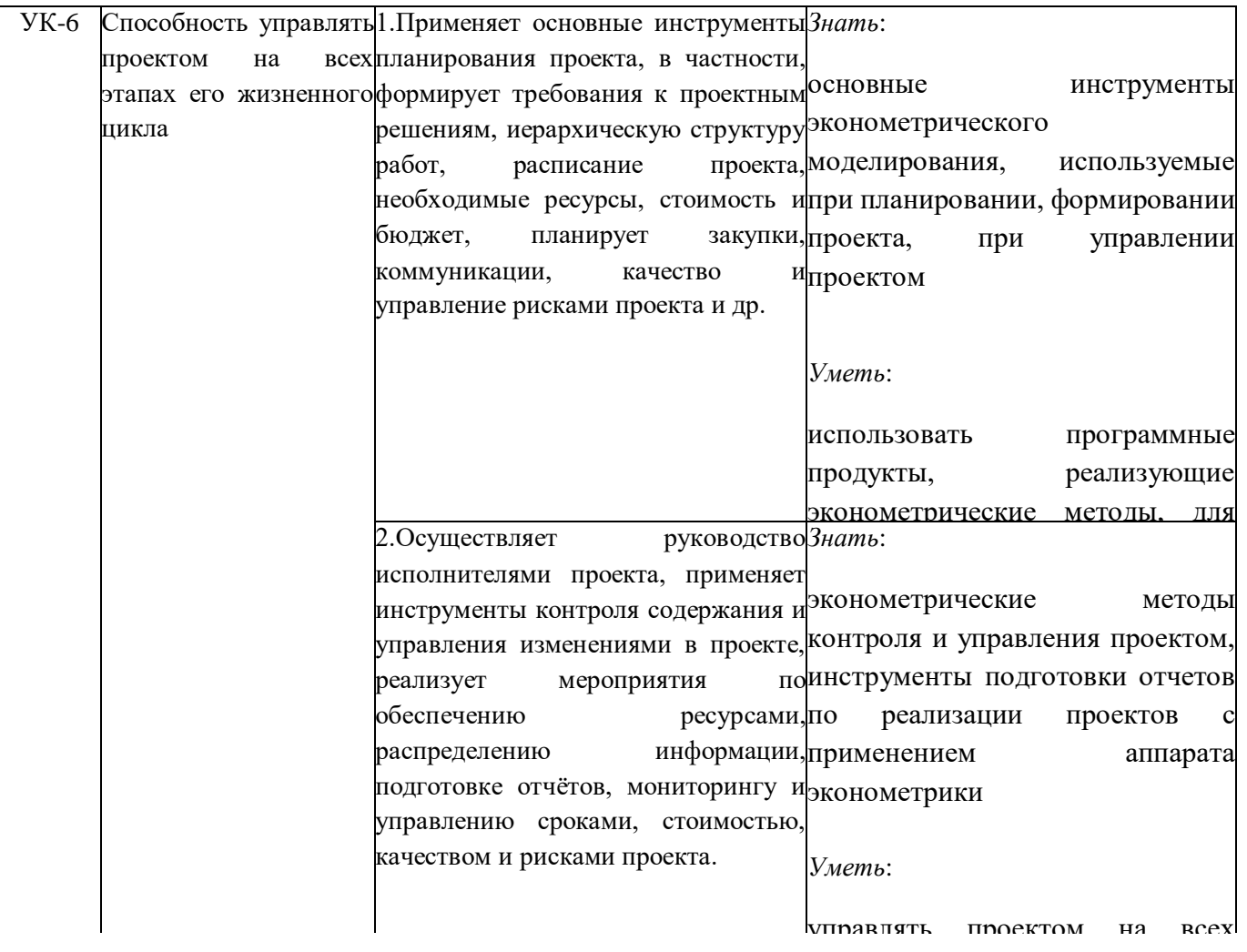

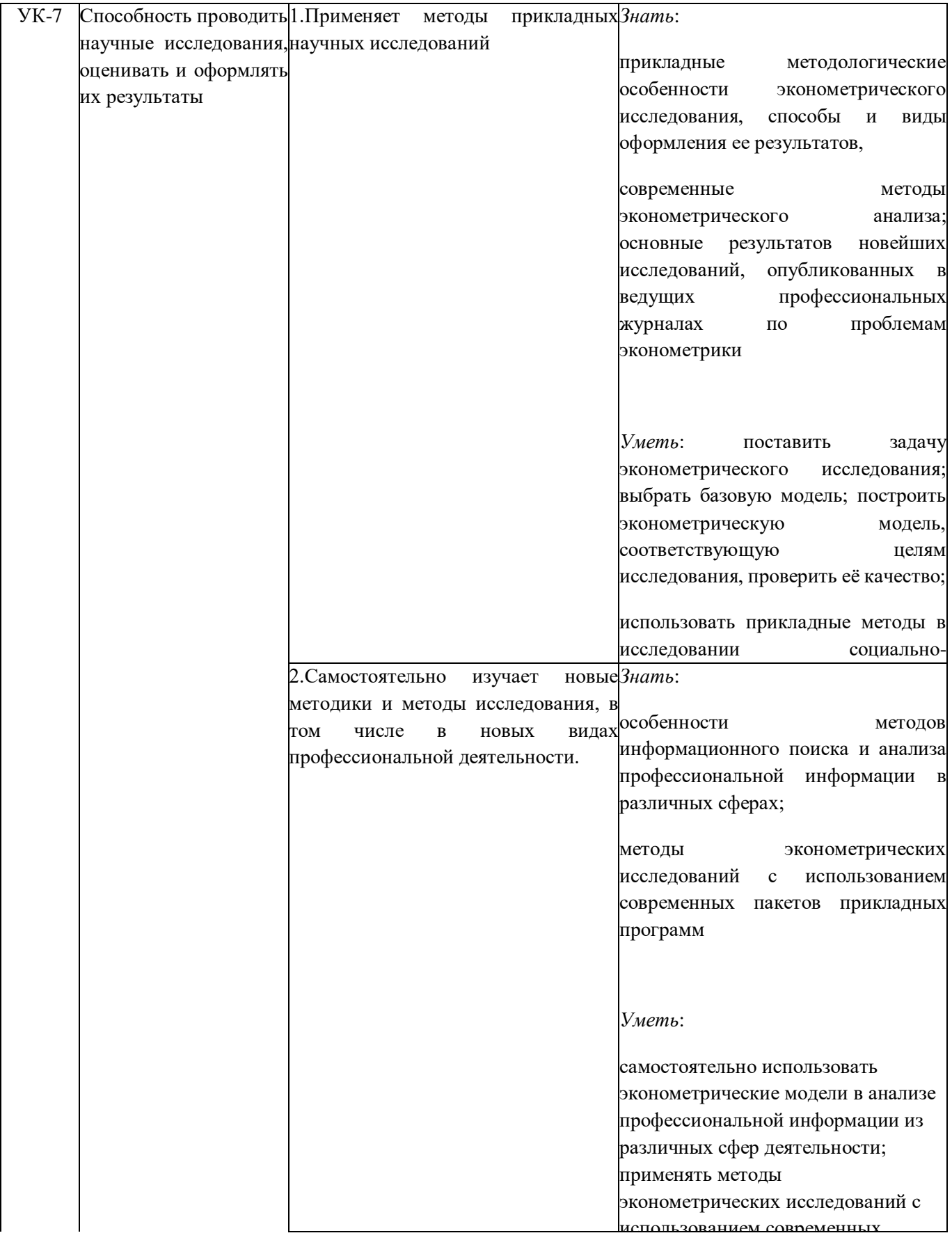

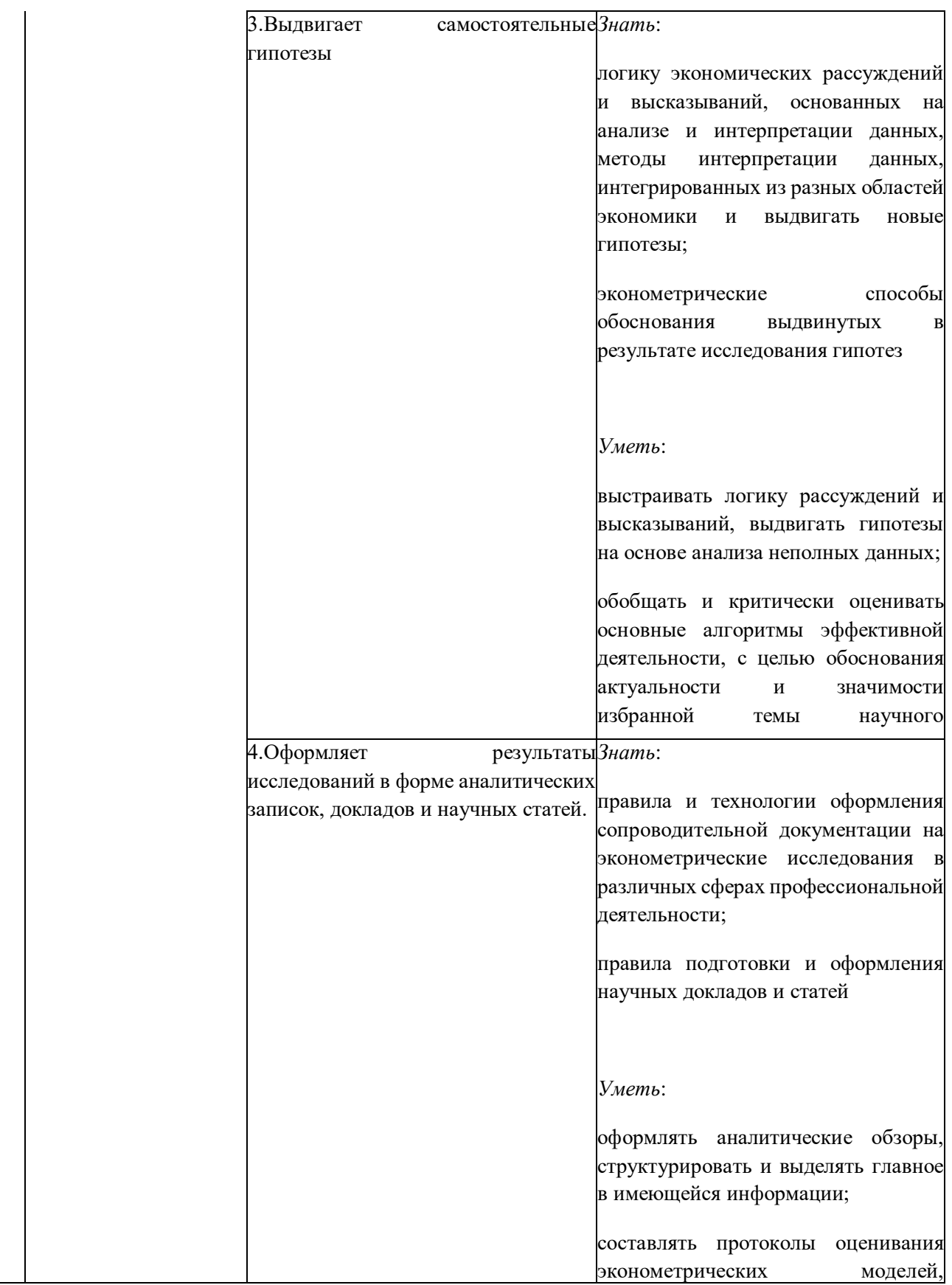

Приложение

#### Образец титульного листа контрольной работы

Федеральное государственное образовательное бюджетное учреждение высшего образования

«Финансовый университет при Правительстве Российской Федерации» (Финуниверситет)

#### Калужский филиал Финуниверситета

Кафедра «Бизнес-информатика и высшая математика»

# КОНТРОЛЬНАЯ РАБОТА

# по дисциплине ЭКОНОМЕТРИКА (продвинутый уровень)

Номер варианта

Выполнил(а) магистрант(ка) 1 курса

группы 1ЭМБАз2

Заочной формы обучения

(Ф.И.О. студента)

Проверил преподаватель:

(ученая степень, должность, Ф.И.О.)

Дата поступления работы на кафедру:

Оценка:

(зачтено/не зачтено) подпись преподавателя

 $2023 \text{ r.}$ 

 $-$  2023 г.

Калуга 2023